# **LA CONTABILITA' INTERNA**

- • Nasce con due obiettivi fondamentali:
	- supportare l'elaborazione dei dati di contabilità esterna (valore scorte)
	- fornire una gamma di informazioni dettagliate (ai fini decisionali e del controllo di gestione), non reperibili nei dati di contabilità generale
- • Tali informazioni possono essere relative a:
	- prodotti (costo di prodotto, analisi *make or buy*, ecc.)
	- unità organizzative (valutazioni di efficienza, produttività, ecc.)
- • In altri termini, si passa da un principio di esposizione valori per NATURA ad un principio per DESTINAZIONE

Più in particolare, le informazioni di contabilità interna sono utilizzate per:

- • valorizzazione delle scorte (obiettivo comune ad analisi di contabilià esterna ed interna)
- • analisi gestionali, sia di breve che di lungo periodo, finalizzate alla pianificazione e al controllo delle attività:
	- − supporto all'elaborazione del budget d'impresa
	- − analisi di profittabilità
	- − introduzione/eliminazione codici di prodotto
	- efficienza centri produttivi o di servizio;
	- − scelte di esternalizzazione (*outsourcing*);
	- − decisioni tattiche di mix, *pricing,* ecc.
- •valutazione del personale (legami col sistema di incentivi)

Per costo si intende:

# **il valore, espresso in termini monetari, del consumo delle risorse impiegate per il raggiungimento di un obiettivo prefissato**

(quale la realizzazione di un prodotto, l'erogazione di un servizio, il funzionamento di un'unità organizzativa ...)

Le voci di costo elementari possono essere aggregate secondo diversi criteri, in relazione allo specifico obiettivo che ci si prefigge nell'analisi

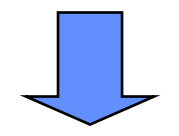

esistono diverse *classificazioni dei costi*

*Economia ed Organizzazione aziendale La contabilità interna*

- • I principali criteri di aggregazione delle voci di costo trovano riscontro in altrettante classificazioni; si distingue infatti tra costi:
	- di prodotto vs. di periodo
	- diretti vs. indiretti
	- inventariabili e non inventariabili
	- fissi vs. variabili
	- storici vs. standard
	- evitabili vs. non evitabili
- L'ultima classificazione va tenuta distinta dalle altre, in quanto assume rilevanza esclusivamente nel *decision-making* (in particolare nelle analisi di breve periodo)
- ♦ **Costi di prodotto:** valore delle risorse utilizzate per la realizzazione di un determinato prodotto/servizio, ossia per la trasformazione fisica dell'input in output
- ♦ **Costi di periodo:** valore delle risorse impiegate in attività non associabili alla realizzazione di un prodotto/servizio secondo un nesso di causalità (ovvero non direttamente associabili alle operazioni di trasformazione fisica dell'input in output), ma sostenuti per il funzionamento dell'azienda nel suo complesso

I costi di prodotto possono essere a loro volta suddivisi in:

- • costi di materiali "diretti" (m.p., componenti, semilavorati associabili direttamente alla produzione di un determinato prodotto/servizio)
- • costi del lavoro "diretto", relativi agli addetti alle operazioni di trasformazione fisica degli input e di assemblaggio dei componenti
- • costi indiretti di produzione (o *overhead* di produzione): costi non imputabili direttamente ai singoli prodotti, sebbene comunque associabili all'attività produttiva nel suo complesso

Le principali voci di costo sono date da:

- •costi amministrativi (personale + altri costi amministrazione)
- • spese generali (stipendi di dirigenti e impiegati uffici centrali, ammortamenti di macchinari/attrezzature/fabbricati non industriali, spese generali di sede - telefono, missioni, ecc. -, assicurazioni di dipendenti uffici e fabbricati non industriali, ...)
- • spese di vendita (stipendi e spese di viaggio degli agenti di vendita interni, ammortamento + assicurazioni + spese operative/ di manutenzione automezzi venditori/distributori, ecc.)
- • spese discrezionali (pubblicità, promozione, partecipazione a fiere, corsi di formazione e aggiornamento, costi legali, attività culturali e ricreative, ecc.)

• *Definizione***:** Un **costo** si dice **diretto** se può essere attribuito in modo univoco ed inequivocabile ad un determinato oggetto di costo Esempio: costo delle materie prime utilizzate per produrre un determinato prodotto

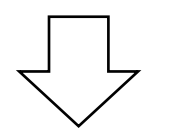

•Tutte le restanti voci di costo vanno considerate come **costi indiretti**

- • La distinzione tra costi di prodotto e costi di periodo è fondamentale per la valorizzazione delle scorte, e ha quindi ripercussioni importanti sul conto economico. Infatti, i costi di prodotto vengono "incorporati" nel valore delle rimanenze finali; se ciò accade, essi non hanno effetto sul M.O.N. e quindi sull'utile di C.E. Questi costi sono detti costi inventariabili; avranno effetto sull'utile al momento della vendita PF
- • al contrario, i costi di periodo hanno un immediato impatto sul MON e quindi sull'utile di C.E.

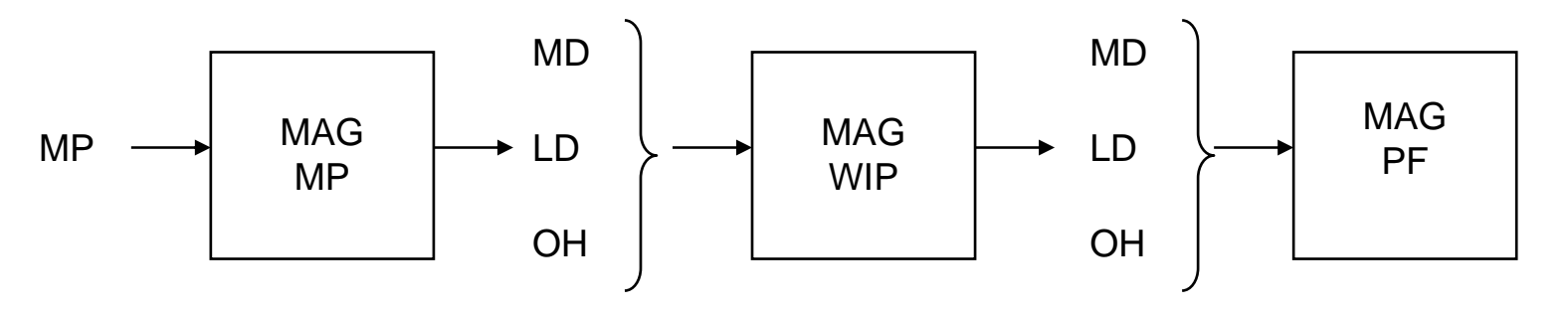

#### $\bullet$ **Esempio**

L'Impresa acquista MP per 2000 Euro, messe a magazzino.

Il magazzino MP aumenta il suo valore di 2000 Euro. Valutiamo l'effetto sul Conto Economico:

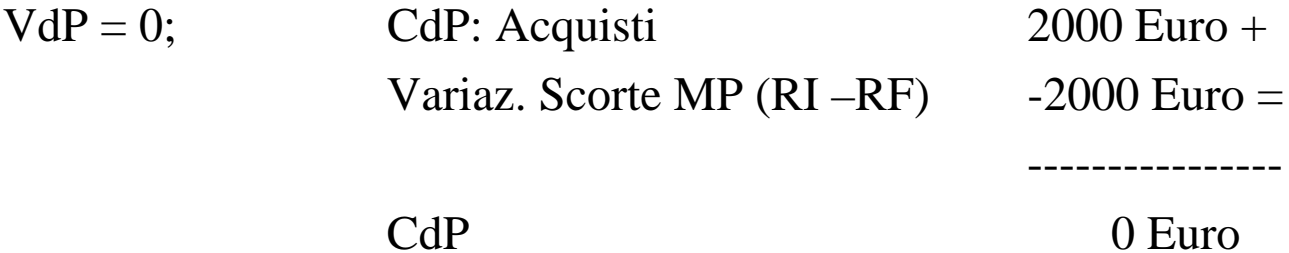

Come si nota, l'effetto complessivo di questa operazione sul MON <sup>e</sup> sull'utile di CE è nullo

#### $\bullet$ **Esempio**

- L'Impresa utilizza le MP acquistate in precedenza, impiega LD per 1000 Euro e sostiene overhead per 500 Euro per la realizzazione di semilavorati, messi a magazzino.
- Il magazzino MP diminuisce il suo valore di 2000 Euro; Il magazzino WIP aumenta il suo valore di 2000 + 1000 + 500 Euro.

Valutiamo l'effetto sul Conto Economico:

 $VdP = \Delta$  Sc. WIP (RF-RI) (+3500) = 3500

 $CdP = \Delta$  Sc. MP (RI-RF) o consumi (+2000) + CdL (+1000) + altri costi (+

 $500 = 3500$ 

 $MON = VdP - CdP = 0$ 

Come si nota, l'**effetto** complessivo di questa operazione **sul MON** <sup>e</sup> **sull'utile** di CE è **nullo**

*Economia ed Organizzazione aziendale La contabilità interna*

#### •**Esempio**

L'Impresa utilizza i semilavorati precedentemente messi a magazzino, impiega altro LD per 500 Euro e realizza prodotti finiti, messi a magazzino.

- Il magazzino WIP diminuisce il suo valore di 3500 Euro; Il magazzino PF aumenta il suo valore di 3500 + 500 Euro.
- Valutiamo l'effetto sul Conto Economico:

 $VdP = \Delta$  Sc. WIP (RF-RI) (-3500) +  $\Delta$  Sc. PF (RF – RI) (+4000) = 500  $CdP = CdL (+500) = 500$  $MON = VdP - CdP = 0$ 

Come si nota, l'**effetto** complessivo di questa operazione **sul MON** <sup>e</sup> **sull'utile** di CE è **nullo,** in quanto anche i costi del lavoro sono incorporati nel valore rimanenze e quindi "rinviati" all'esercizio successivo

#### $\bullet$ **Esempio**

L'Impresa vende i prodotti finiti precedentemente messi a scorta, realizzando un fatturato totale pari a 5000 Euro.

Il magazzino PF diminuisce il suo valore di 4000 Euro; il fatturato è di 5000 Euro.

Valutiamo l'effetto sul Conto Economico:

```
VdP = Fatturato (+5000) + \Delta Sc. PF (RF - RI) (-4000) = 1000
```
 $CdP = 0$ 

 $MON = VdP - CdP = 1000$ 

### Come si nota, l'**effetto** complessivo di questa operazione **sul MON** <sup>e</sup> **sull'utile** di CE **non** è **nullo.**

I costi sostenuti in periodi precedenti hanno un effetto sul MON e sull'utile solo al momento della vendita dei prodotti medesimi.

- • La classificazione di una determinata voce di costo come fissa ovariabile è effettuata osservando le sue variazioni in relazione <sup>a</sup> fluttuazioni di volume operativo (volume di produzione, se l'oggetto di costo considerato è il prodotto):
- • Un costo si dice **variabile** se varia in modo direttamente proporzionale alle variazioni di volume produttivo, in un intervallo di tempo e di capacità produttiva significativo
- • Questa definizione implica la definizione di due concetti fondamentali:
	- à *relevant range* (intervallo di validità), orizzonte definito e limitato da un punto di vista produttivo (determinato intervallo di capacità produttiva installata) e temporale (breve periodo): "quanto più grande è l'intervallo di produzione che consideriamo nell'analisi e quanto più ampio è l'orizzonte temporale di riferimento, tanto maggiore è la probabilità che anche i costi, definiti come fissi, tendano a variare")
	- à volume operativo (variabile indipendente)

# **Costi di prodotto/periodo e fissi/variabili**

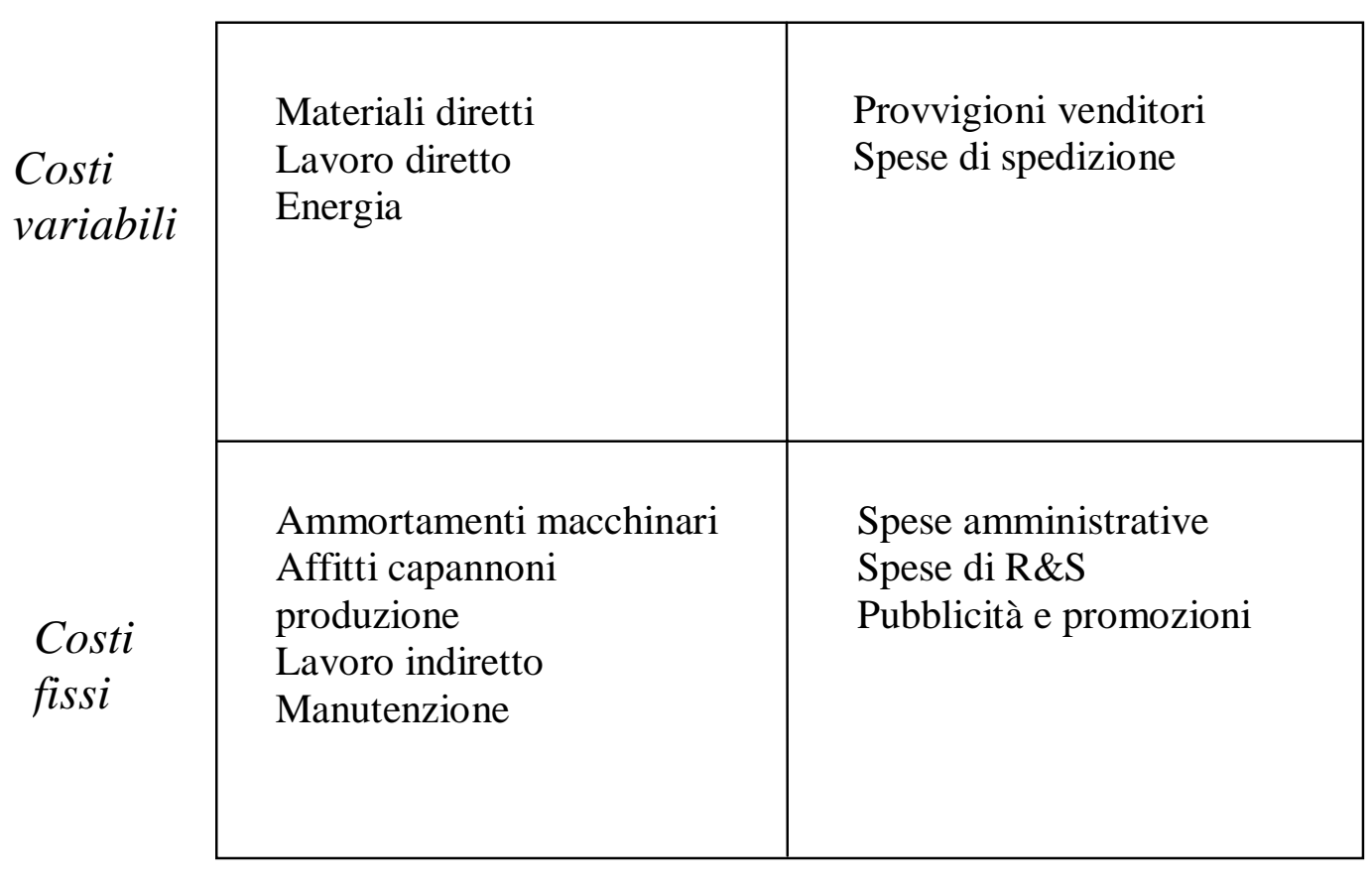

*Costi di prodotto Costi di* 

Costi di periodo

- •Il **costo storico** è quello rilevato a consuntivo
- • Il **costo standard** è il costo "teorico, ingegneristico, ottenibile dall'impresa in condizioni di normale funzionamento"
	- "costo teorico...ottenibile": è definito ex-ante, sulla base di una serie di informazioni (distinta base, cicli di lavorazione, prezzi dei fattori), e rappresenta generalmente l'obiettivo di riferimento per la successiva analisi degli scostamenti a consuntivo
	- "condizioni di normale funzionamento": sono esclusi eventi straordinari che modifichino in modo rilevante le "condizioni al contorno"

### **Il costo standard**

 $\bullet$  E' necessario adeguare i costi standard alle caratteristiche del processo tecnologico

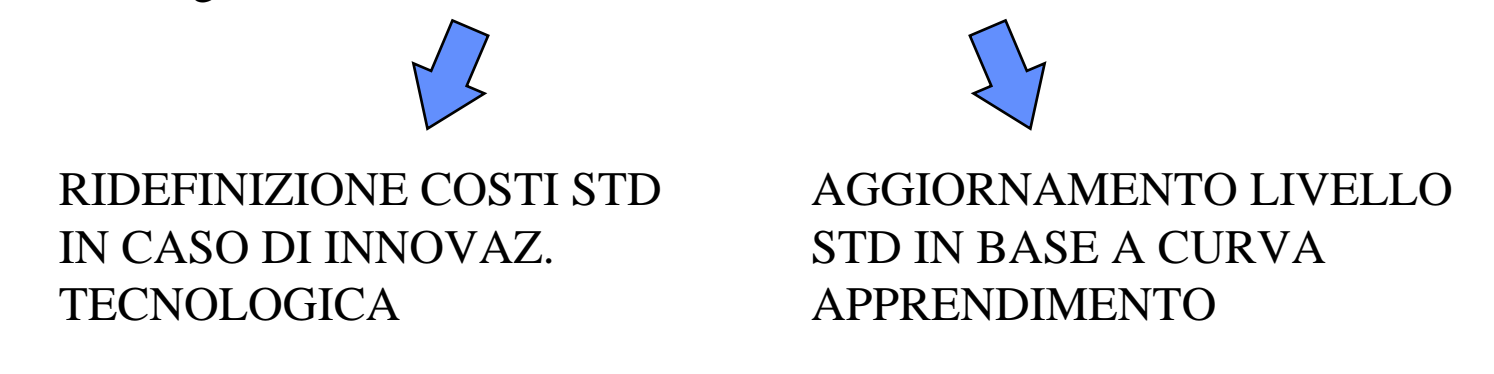

• Semplice la logica che porta alla determinazione dei costi standard per le voci di costo diretto (M.D., L.D.); più complesso il calcolo per le voci di tipo indiretto (soprattutto per i costi fissi, è più appropriato parlare di costi di budget)

- • Generalmente si hanno due fondamentali sistemi di *costing* in una generica impresa, i quali differiscono esclusivamente per l'orizzonte temporale considerato, e quindi per i criteri di valorizzazione delle risorse utilizzate (mentre rimane invariata la struttura del sistema):
	- sistemi "a costo storico"
	- sistemi "a costi standard"
- • I primi servono per la consuntivazione e l'allocazione dei costi effettivamente sostenuti dall'impresa in un determinato intervallo, e sono fondamentali per la determinazione dei risultati economici e per la valorizzazione delle scorte
- • I sistemi "a costi standard" sono invece utilizzati per la stima dei costi che l'impresa dovrà sostenere nel futuro, e sono particolarmente utili per l'elaborazione dei *budget* operativi e per alcune scelte fondamentali in sede di pianificazione (mix, *make or buy*, ecc.)
- • L'utilizzo congiunto dei dati di previsione e dei dati a consuntivo consente di effettuare delle valutazioni circa il livello di efficienza dell'organizzazione (analisi delle varianze)
- $\bullet$ Si definiscono **costi evitabili** quelli influenzati da una specifica decisione
- $\bullet$  Si definiscono **costi non evitabili** quelli non influenzati dalla specifica decisione
- • Questa classificazione ha significato solo relativamente ad una specifica decisione
- •L'insieme dei costi evitabili varia al variare del:
- ¾ l'orizzonte temporale di riferimento
- $\triangleright$  l'entità di variazione del livello di attività
- • Rispetto alla contabilità esterna, in contabilità interna non esistono regole che vincolano le modalità di calcolo del MON
- • A seconda quindi dello scopo dell'analisi ed utilizzando diverse classificazioni dei costi, è possibile identificare differenti schemi contabili per il calcolo del **MON**
- • L'utilizzo di diversi schemi contabili per il calcolo del MON corrisponde all'esigenza di evidenziare *margini* differenti (differenti informazioni) all'interno della gestione operativa
- • Nello schema "a fatturato e costo pieno del venduto", si "dettaglia" il MON seguendo il principio di "destinazione" (principi IAS), distinguendo i costi di "produzione" dai costi dell'area commerciale/amministrativa (costi di periodo/non inventariabili)

#### **Il calcolo del MON in contabilità interna: schema a "fatturato e costo pieno del venduto"**

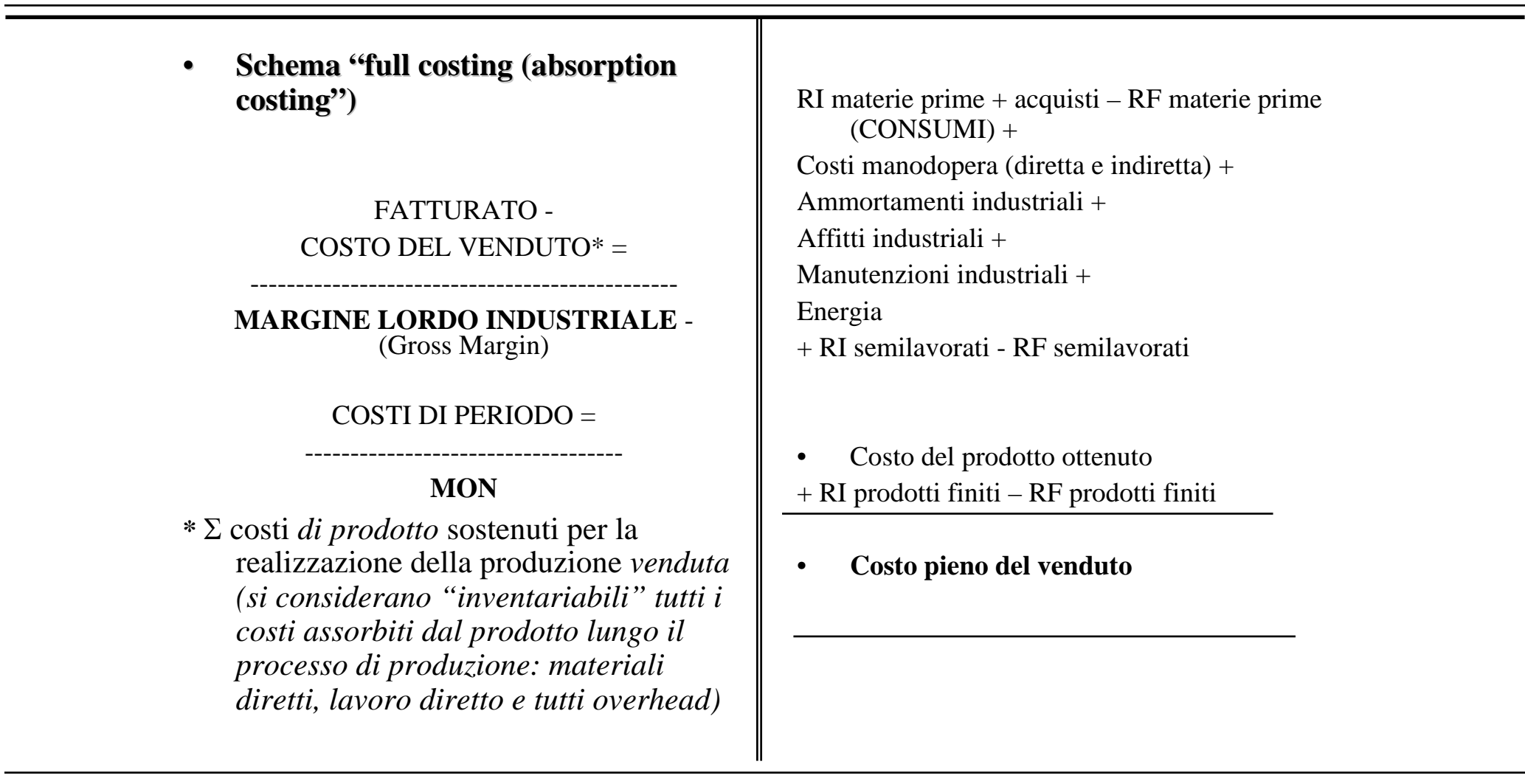

#### **Il calcolo del MON in contabilità interna: lo schema a "fatturato e costi variabili"**

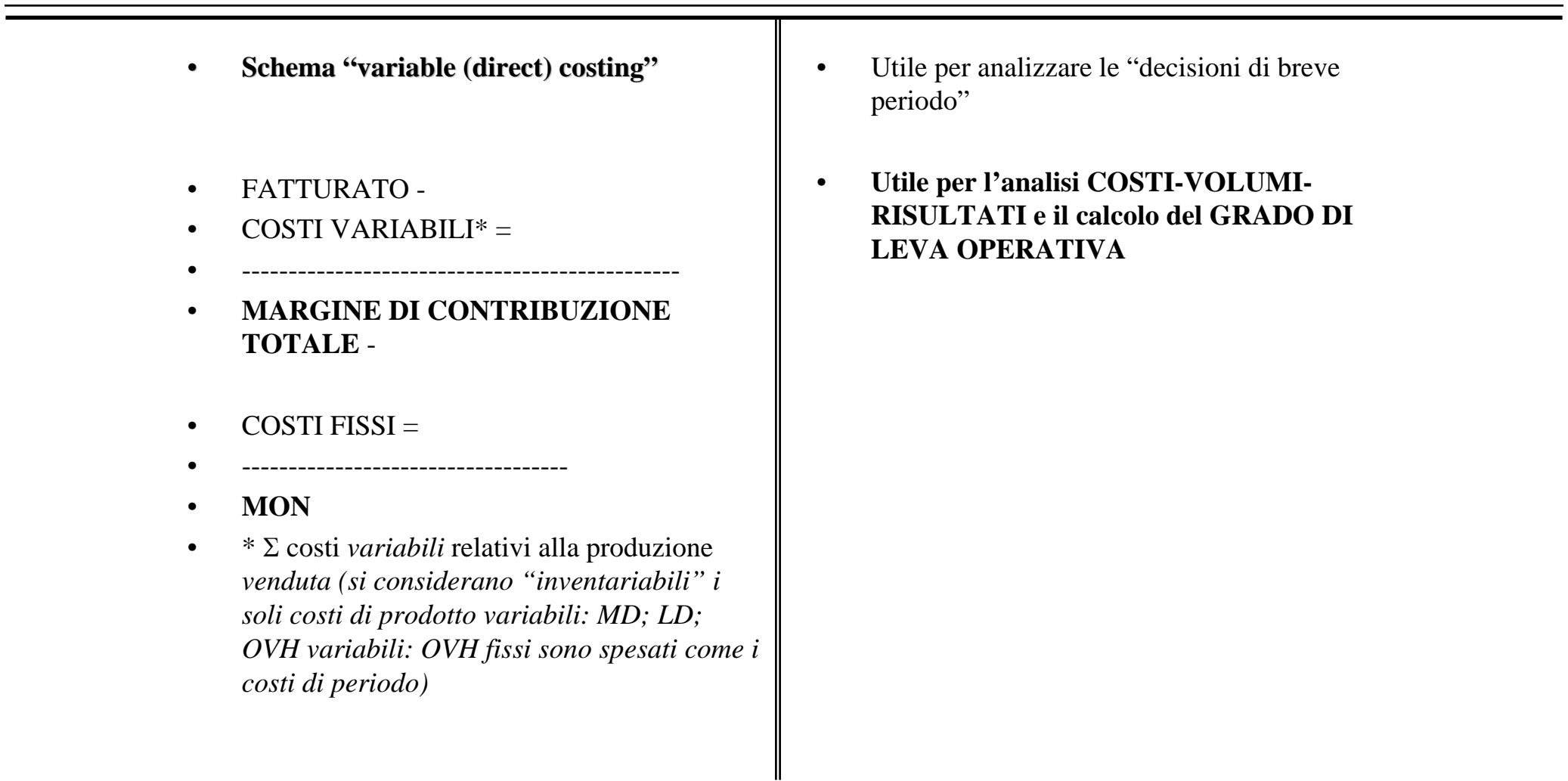

- **IL PROCESSO DI ALLOCAZIONE COSTI**
- **I METODI DI PRODUCT COSTING (JOC, OPERATION, ABC, PROCESS: V.ALTRO FILE)**
- $\bullet$ **ESERCIZI + QUELLI DISTRIBUITI IN AULA**

# **Il calcolo dei costi di prodotto nella contabilità a costi pieni (***full costing* **)**

- Costi di Lavoro Diretto (LD) + Overhead (OH) = Costi di conversione (CC)
- CC + Costi di Materiali Diretti (MD) = **Costo Pieno Industriale (CPI)**
- CPI + Costi di Periodo =

**Costo Pieno Aziendale (CPA)**

• Il calcolo dei costi pieni di prodotto presenta una significativa difficoltà: quella di attribuire una quota dei costi indiretti ad uno specifico prodotto

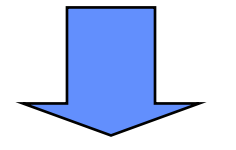

• E' necessario definire dei criteri di allocazione dei costi indiretti

L'attribuzione dei costi può avvenire con due criteri:

- 1) **criterio causale**: si attribuiscono al singolo prodotto i costi relativi alle risorse specificamente consumate da quel prodotto ("costi diretti")
- 2) **criterio proporzionale**: si attribuiscono al singolo prodotto delle quote di costo proporzionalmente al consumo di una determinata risorsa, detta *base di allocazione*, da parte di quel prodotto
- $\bullet$  L'**allocazione proporzionale** è costituita da 3 fasi fondamentali:
	- a) determinazione dell'oggetto di costo (prodotto) e delle voci di costo da allocare ad esso con criterio proporzionale
	- b) scelta della *base di allocazione* per ogni voce di costo (tra quelle disponibili)
	- d) allocazione dei vari costi ai diversi prodotti

### *Analiticamente*:

- sia Q il valore totale di un determinato *costo*
- $\mathscr{P}$  sia  $S = \Sigma S_i$  il valore totale assunto dalla *base di allocazione* (somma dei valori relativi ai singoli prodotti)

 $\mathcal{P}$  sia  $Q_i =$  la quota di costo allocata al prodotto i

1^ alternativa: K = Q/S  $\longmapsto$  Q<sub>i</sub> = K \* S<sub>i</sub> con K = *Coefficiente di allocazione*

2<sup>^</sup> alternativa: 
$$
r_i = S_i/S
$$
  $Q_i = Q * r_i$ 

con ri <sup>=</sup>*Coefficiente di ripartizione*

*Economia ed Organizzazione aziendale La contabilità interna*

- $\bullet$ **Esempio (1/3)**
- • Il reparto produttivo dell'Impresa XX utilizza il medesimo macchinario produttivo (il cui ammortamento mensile è di 5000 Euro) per la realizzazione di 3 prodotti: A, B e C.
- $\bullet$  I 3 prodotti utilizzano il macchinario in maniera diversa, come indicato nella seguente tabella:

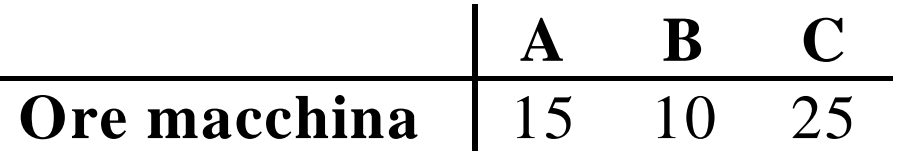

Si calcoli la quota di ammortamento allocata a ciascun prodotto

- $\bullet$ **Esempio (2/3)**
- • Scelto come base di allocazione il tempo macchina, si procede con l'allocazione:
- • *Coefficiente di allocazione*:
	- $-$  K = 5000 Euro/ 50 ore macchina = 100 Euro/h macch

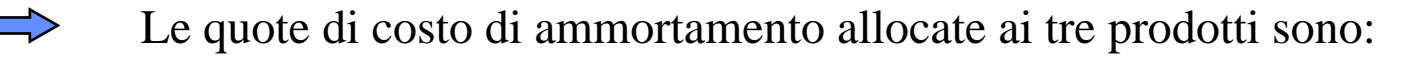

- •A: 100 Euro/h macch X 15 h macch  $= 1500$  Euro
- $\bullet$ B: 100 Euro/h macch X 10 h macch  $= 1000$  Euro
- $\bullet$ C: 100 Euro/h macch  $X$  25 h macch = 2500 Euro
- •**Esempio (3/3)**
- • Alternativamente si può procedere all'allocazione calcolando il *coefficiente di ripartizione*
- $r_A = 15/50$   $\longrightarrow$  la quota di costo di ammortamento allocata ad A è: 15/50 X 5000 Euro = 1500 Euro
- $r_B = 10/50$   $\longrightarrow$  la quota di costo di ammortamento allocata a B è: 10/50 X 5000 Euro = 1000 Euro
- $r_{\rm C}$  = 25/50  $\longrightarrow$  la quota di costo di ammortamento allocata a C è:  $25/50 \text{ X } 5000 \text{ Euro} = 2500 \text{ Euro}$
- $\bullet$  L'attribuzione delle voci di costo ai prodotti può avvenire con modalità distinte, a seconda dello specifico **metodo di costing** utilizzato
- • Si individuano tre metodi tradizionali di product costing (corrispondenti a tre logiche diverse): a) JOB ORDER COSTING b) PROCESS COSTING c) OPERATION COSTING

e un metodo di più recente applicazione:

d) ACTIVITY BASED COSTING

 $\bullet$  I vari metodi si differenziano per il numero e il tipo di voci che vengono attribuite ai prodotti rispettando il criterio causale, piuttosto che allocate con criterio proporzionale

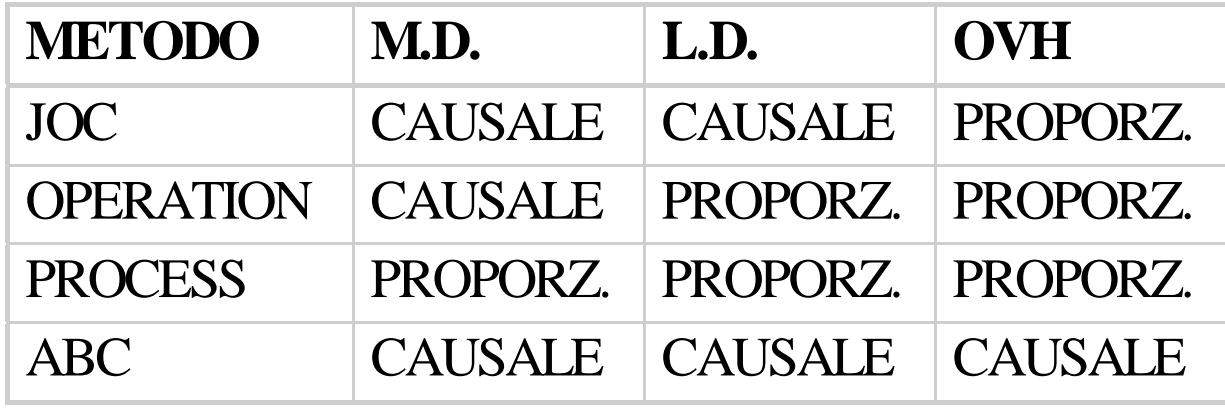

# **Il JOB ORDER COSTING**

Viene utilizzato principalmente:

- • in organizzazioni il cui output (in termini di prodotti) è chiaramente quantificabile in unità/lotti
- $\bullet$  in settori in cui si è sviluppato storicamente il *job order costing*: edilizia, stampa, aeronautica/aerospaziale, impiantistica

Il JOC può essere utilizzato anche in organizzazioni non manufatturiere

**Lo schema logico del** *job order costing*

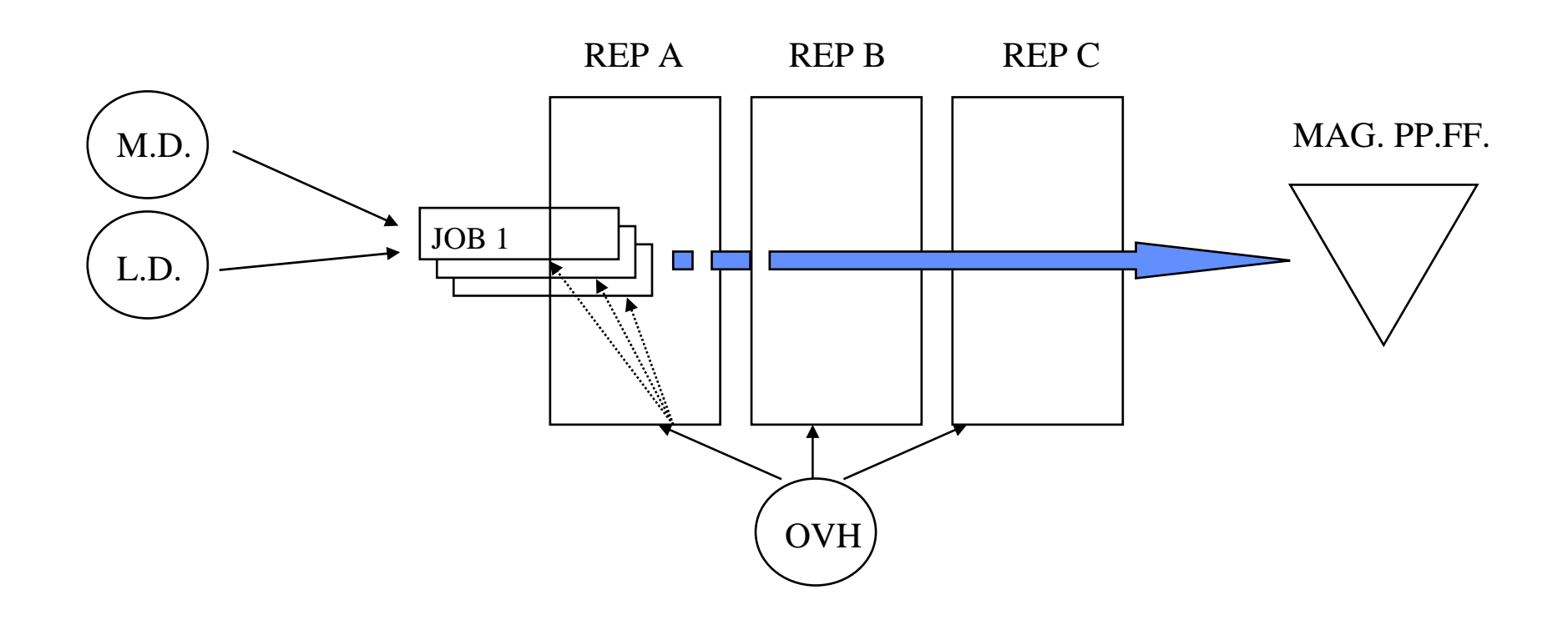

 $\bullet$  Il documento fondamentale del job order costing è il **job order record**, <sup>o</sup>**jobcost sheet**: si tratta della scheda in cui vengono annotate tutte le voci di costo associabili al job durante la sua lavorazione (nel momento in cui tali costi sono sostenuti)

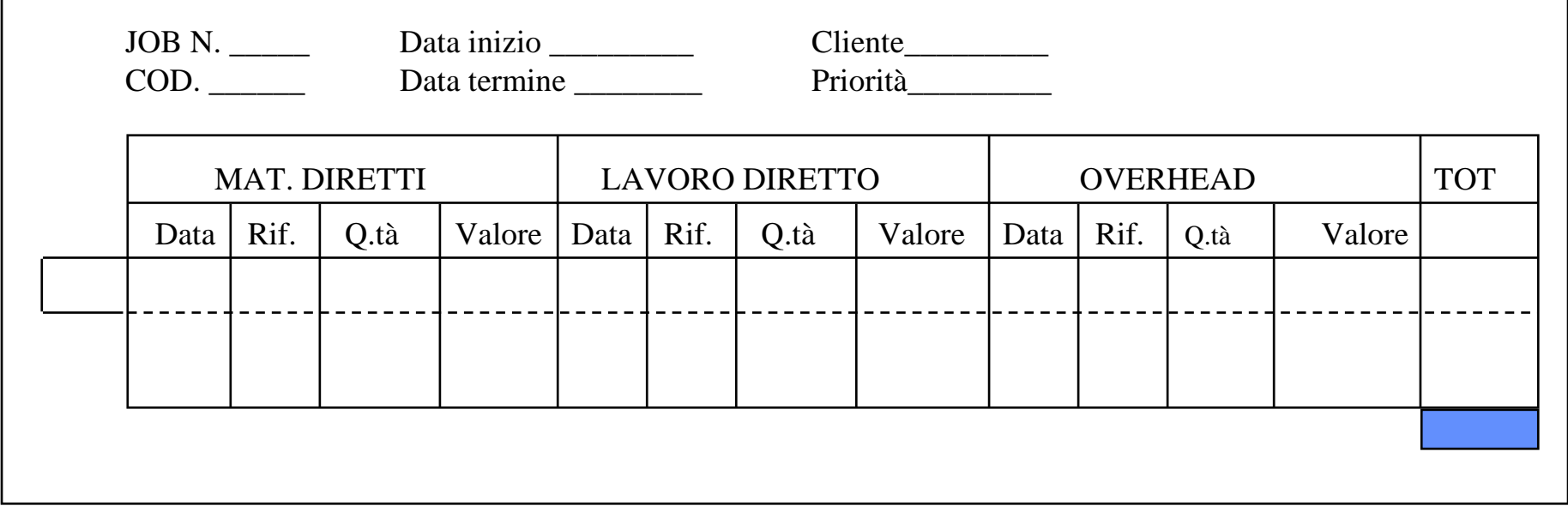
- • Quando il JOC viene utilizzato a consuntivo (per calcolare il reale consumo di risorse), le voci relative ai costi diretti (M.D. e L.D.) vengono "caricate" sui job order record in tempo reale
- $\bullet$  L'allocazione degli overhead a consuntivo viene così effettuata:
	- si misurano gli overhead realmente verificatisi nel periodo in esame (suddivisi per reparto);
	- si allocano tali costi sulla base del valore della base di allocazione (generalmente M.D., L.D. o tempo macchina) assunto da ogni job, anch'esso a consuntivo
- • L'impresa ELLE realizza librerie componibili in legno, i cui componenti vengono realizzati in lotti. All'inizio del mese di Giugno 2000, la ELLE aveva in lavorazione i lotti denominati L1 ed L2, rispettivamente costituiti da 20 mobiletti in ciliegio e da 30 mobiletti in noce. In data 31 Maggio 2000 la situazione dei magazzini era la seguente:
	- MP: 10 mq legno ciliegio per un valore di 100 euro e 15 mq di legno noce per un valore di 300 euro;
	- WIP: valore complessivo di 250 euro, di cui 100 relativi al lotto L1 (40 di MD, 30 di LD e 30 di OH) e 150 relativi al lotto L2 (60 di MD, 50 di LD e 40 di OH);
	- PF: 0.
- • Nel corso del mese di Giugno la ELLE realizza, in ordine cronologico, le seguenti operazioni:
- 1. acquisto di 10 mq legno noce a 22 euro/mq; 2. utilizzo di 4 mq ciliegio per il lotto L1;
- 3. consumo di 2 h di LD per il lotto L1; 4. consumo di 3 h di LD per il lotto L2;
- 
- 
- 
- 11. consumo di 2 ore di LD per il lotto L2.
- -
- 5. utilizzo di 8 mq noce per il lotto L2; 6. acquisto di 10 mq legno ciliegio a 9 euro/mq;
- 7. consumo di 1 h di LD per il lotto L2; 8. utilizzo di 6 mq di ciliegio per il lotto L1;
- 9. utilizzo di 4 mq noce per il lotto L2; 10. consumo di 2 h di LD per il lotto L1;

## **Il Job Order Costing: esercizi ed applicazioni 1**

- • Sapendo che:
	- l'impresa adotta il metodo FIFO per la valutazione delle scorte
	- il costo del LD è stato di 8 euro/h;
	- il costo complessivo dell'energia per il mese di Giugno è stato di 90 euro;
	- gli ammortamenti del mese sono stati pari a 150 euro;
	- l'impresa utilizza quale base di allocazione dei costi indiretti, il costo del LD;
	- le spese amministrative sono state pari a 20 euro;
	- alla fine del mese di Giugno i lotti L1 ed L2 sono terminati;
		- calcolare il costo pieno industriale dei mobiletti portati a termine nel mese di Giugno;
		- calcolare il MON della ELLE per il mese di giugno, sapendo che alla fine del mese le scorte di PF sono composte da 2 mobiletti in noce e che il prezzo viene calcolato sulla base del CPI, aumentato del 60%;
		- calcolare il valore finale delle scorte di MP, WIP e PF.

#### •**SOLUZIONE (1/3)**

•

- • Poiché l'Impresa ha una produzione per lotti, utilizziamo il Job Order Costing per il calcolo del costo pieno industriale dei prodotti.
- • Apriamo una scheda di lavorazione per ciascun lotto, nella quale verranno segnati i valori, in termini monetari, dei consumi di risorse effettuati da ciascun lotto. Tali schede riportano già il valore delle risorse consumate dai due lotti in periodi precedenti il mese di Giugno 2000. Tutti i valori sono espressi in Euro

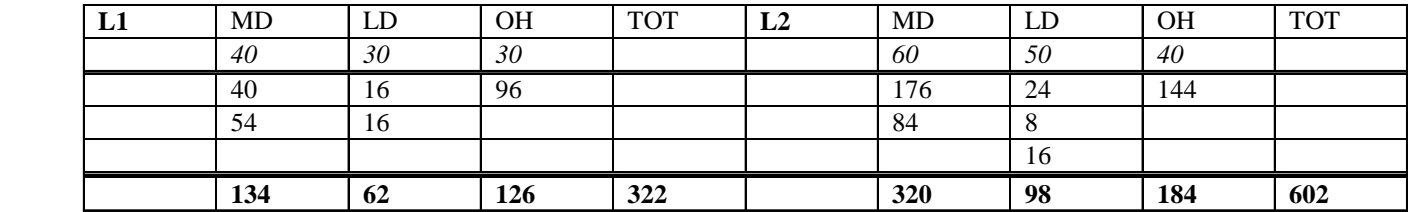

•Nelle schede vengono inseriti, in ordine cronologico, i consumi di MD e LD, espressi in termini monetari:

- -**SOLUZIONE (2/3)**
- -4mq ciliegio per L1 → MD(L1) = 4 mq X (100 Euro / 10 mq) = 40 Euro
- -2 h di LD per L1 → LD(L1) = 2 h X 8 Euro/h = 16 Euro
- -3 h di LD per L2 → LD(L3) = 3 h X 8 Euro/h = 24 Euro
- -8 mq noce per L2 → MD(L2) = 8 mq X 22 Euro/mq = 176 Euro
- -1 h di LD per L2  $\rightarrow$  LD(L2) = 1 h X 8 Euro/h = 8 Euro
- -6 mq ciliegio per L1  $\rightarrow$  MD(L1) = 6 mq X 9 Euro = 54 Euro
- -4 mq noce per L2 → MD(L2) = 2 mq X 22 Euro + 2 mq X (300 Euro/ 15 mq) = 84 Euro
- -2 h di LD per L1 → LD(L1) = 2 h X 8 Euro/h = 16 Euro
- -2 h di LD per L2 → LD(L2) = 2 h X 8 Euro/h = 16 Euro
- •Occorre ora procedere con l'allocazione degli overhead; la base di allocazione scelta è il costo del LD:
- •totale OH = 90 Euro (energia) + 150 Euro (ammortamenti) = 240 Euro
- •totale LD (base di allocazione) =  $(16 + 16)$  Euro +  $(24 + 8 + 16)$  Euro = 80
- •coefficiente di allocazione = K = 240 / 80 = 3
- •● → OH (L1) = 3 X 32 Euro = 96 Euro ; → OH (L2) = 3 X 48 Euro = 144 Euro
- • Questo consente di completare le schede di lavorazione e, quindi, di calcolare il costo pieno industriale dei due lotti, riportato nelle tabelle
- •**SOLUZIONE (3/3)**
- • Il Costo Pieno Industriale (CPI) di un mobiletto in ciliegio è quindi pari a: 322 Euro / 20 mobiletti = 16,1 Euro/mobiletto
- $\bullet$  Il Costo Pieno Industriale (CPI) di un mobiletto in noce è quindi pari a: 602 Euro / 30 mobiletti = 20,06 Euro/mobiletto
- $\bullet$ Per il calcolo del MON si può utilizzare lo schema contabile full costing:

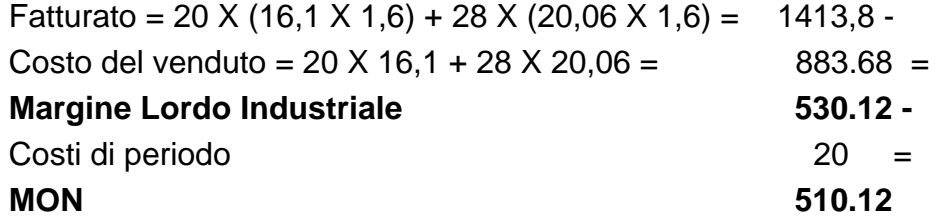

- • Le scorte finali hanno i seguenti valori:
	- –Scorte MP = 6 mq LC  $X$  10 Euro/mq + 4 mq LC  $X$  9 Euro/mq + 13 mq  $X$  20 Euro/mq = 356 Euro
	- –Scorte WIP =  $0$
	- –Scorte PF = 2 mob. X 20,06 Euro/mob. = 40,12 Euro

La Gamma S.p.A. produce 3 tipi di prodotto: A, B e C. I prodotti vengono realizzati a lotti nei 2 reparti dell'impresa, il reparto 1 ed il reparto 2. Alla fine del 2004 sono presenti nei magazzini della Gamma 50 unità di prodotto A (costo pieno industriale 10  $\in$ unità) e 100 unità di prodotto B (CPI pari a 20  $\bigoplus$ unità). Inoltre sono presenti 2 lotti in corso di lavorazione, il lotto A1 (composto da a 300 unità di prodotto A), e il lotto B1 (composto da 200 unità di prodotto B), le cui schede di lavorazione hanno già rilevato i seguenti consumi:

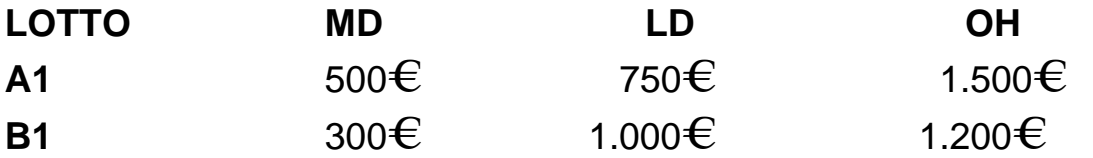

Nel magazzino materie prime sono presenti 1000 kg di materiale acquistate in passato ad un prezzo di 10€/kg.

Nel corso del primo semestre del 2005 sono stati registrati nei 2 reparti i seguenti consumi di risorse per i lotti A1, B1 e per il nuovo lotto C1 (composto da 50 unità di prodotto C):

*Economia ed Organizzazione aziendale La contabilità interna*

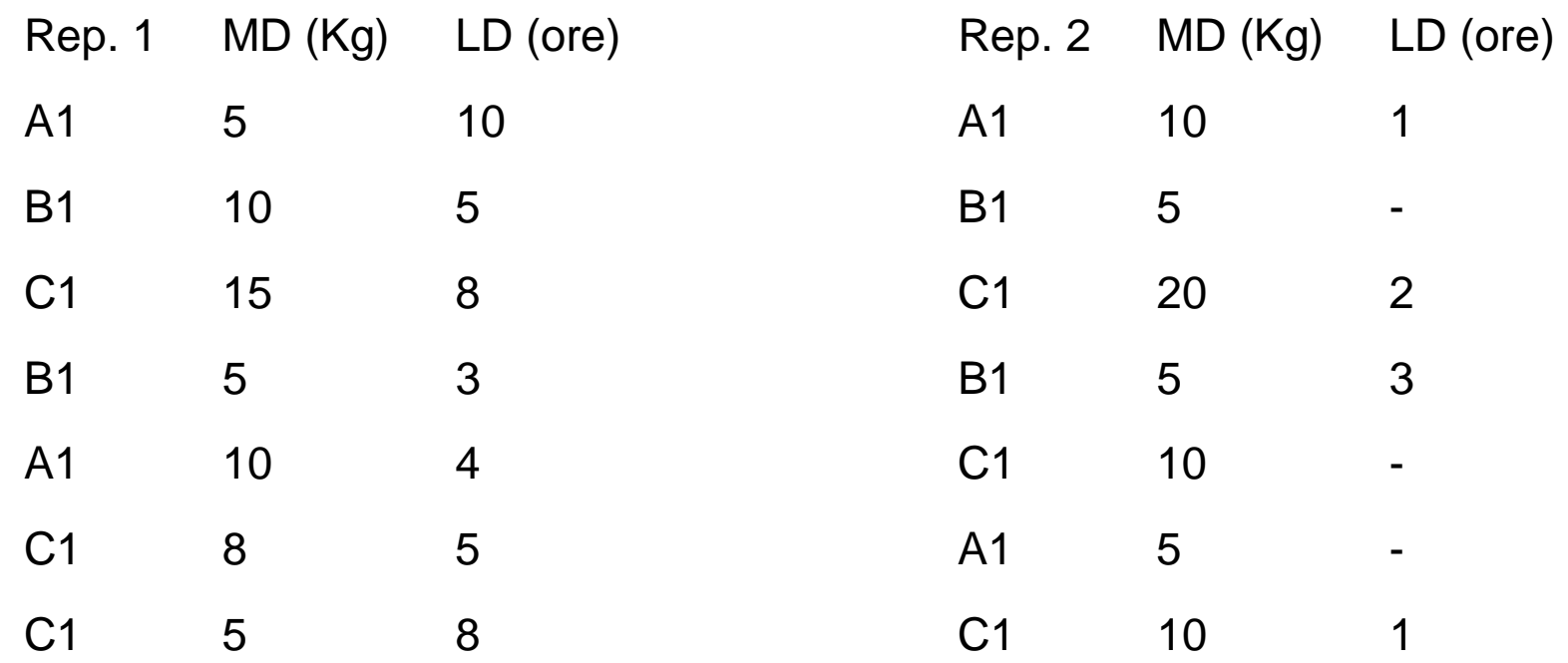

- Alla fine del semestre tutti i lotti sono terminati; il costo medio di acquisto delle materie prime nel semestre è stato pari a 12€ /kg (totale acquisti 500 kg), mentre il costo medio del LD è stato di 10€ /h.
- Nel semestre sono stati contabilizzati inoltre i seguenti costi:
	- energia per il funzionamento degli impianti: 200 $\bm{\epsilon}$  nel rep. 1 e 400 $\bm{\epsilon}$  nel rep. 2;
- spese di vendita e spedizione dei prodotti finiti: 2, 5 e 6€/unità per i prodotti A, B e C;
- ammortamento del macchinario per il rep. 1 pari a 500 $\bm{\epsilon}$ , per il rep. 2 pari a 750 $\bm{\epsilon}$
- affitto degli uffici amministrativi pari a 1.000 $\bm{\epsilon}$ .
- Nel semestre sono state vendute 50 unità di prodotto A e 50 di prodotto B, mentre sono state vendute solo 10 unità di prodotto C. I prezzi di vendita unitari sono pari a: 25€ per A, 35€ per B e 70€ per C.
- L'impresa adotta sempre il metodo FIFO per la contabilizzazione delle scorte e alloca i costi indiretti del reparto 1 in base al costo del lavoro diretto, quelli del reparto 2 in base ai costi dei materiali diretti.
- 1) Calcolare il costo pieno industriale unitario per i prodotti finiti terminati nel periodo.
- 2) Calcolare il MON del semestre considerato.

#### $\bullet$ **SOLUZIONE (1/4)**

- • Apriamo le schede di lavorazione dei lotti A1, B1 (già in corso di lavorazione) e C1:
	- Nel riportare il valore dei consumi di risorse nelle schede di lavorazione, occorre tenere presente che:
	- l'impresa adotta la logica FIFO per la valutazione dei magazzini;
	- i lotti A1 e B1 sono già in corso di lavorazione e perciò le schede ad essi relative riportano già i costi sostenuti nei periodo precedenti il primo semestre 1999;
	- è opportuno calcolare un coefficiente di allocazione per gli overhead differente per ciascun reparto; scegliamo come base di allocazione, per esempio, il costo di LD per il rep. 1 e il costo di MD per il rep. 2.
- •I dati nelle tabelle sono espressi in migliaia di £

# **Il Job Order Costing: esercizi ed applicazioni 2**

#### $\bullet$ **SOLUZIONE (2/4)**

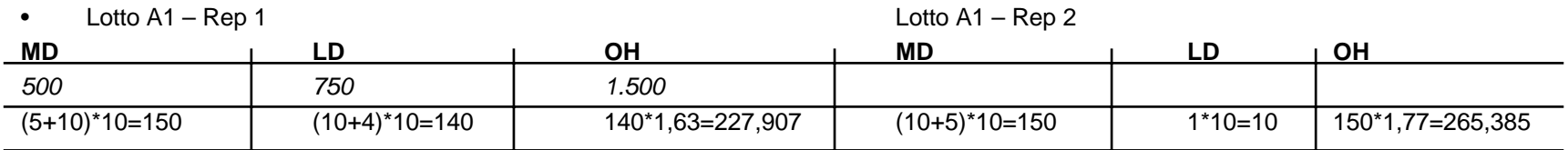

TOT Lotto A1 = 3.693,292

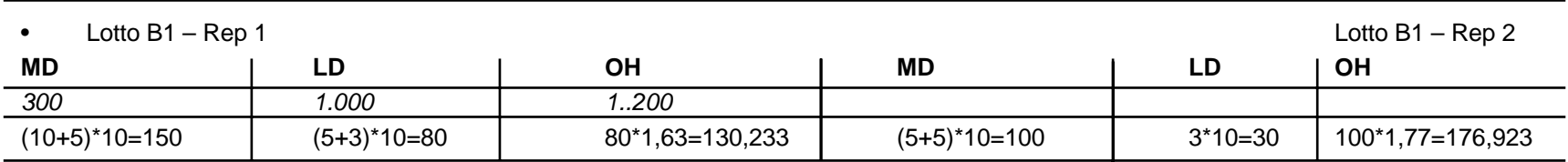

•TOT lotto B1 = 3.167,156

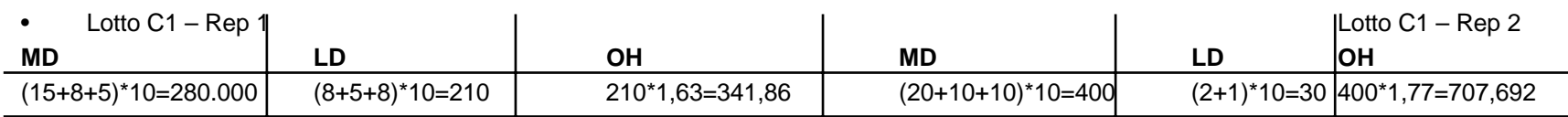

TOT lotto  $C1 = 1.969,553$ 

•

- $\bullet$ **SOLUZIONE (3/4)**
- •Coefficienti di allocazione:
- •Rep 1: K =  $(200.000 + 500.000)/(140.000 + 80.000 + 210.000) = 1,63$ £/£<sub>LD</sub> (base di allocazione costo LD)
- $\bullet$  Rep. 2: K = (400.000 + 750.000)/(150.000 + 100.000 + 400.000)= 1,77 £/£<sub>MD</sub> (base di allocazione costo di MD)
- • Noti i coefficienti di allocazione si calcolano gli OH associati a ciascun lotto.
- • Noti gli OH di ciascun lotto, si calcolano i CPI complessivi per ciascun lotto.

Il CPI unitario dei tre prodotti è quindi:

 $CPI(A) = 3.693.292/300 = 12.311 \text{ E}$ 

 $CPI(B) = 3.167.156/200 = 15.836$  £

 $CPI(C) = 1.969.553/50 = 39.391 E$ 

- $\bullet$ **SOLUZIONE (4/4)**
- $\bullet$ Per il calcolo del MON si utilizza lo schema contabile 'full costing'

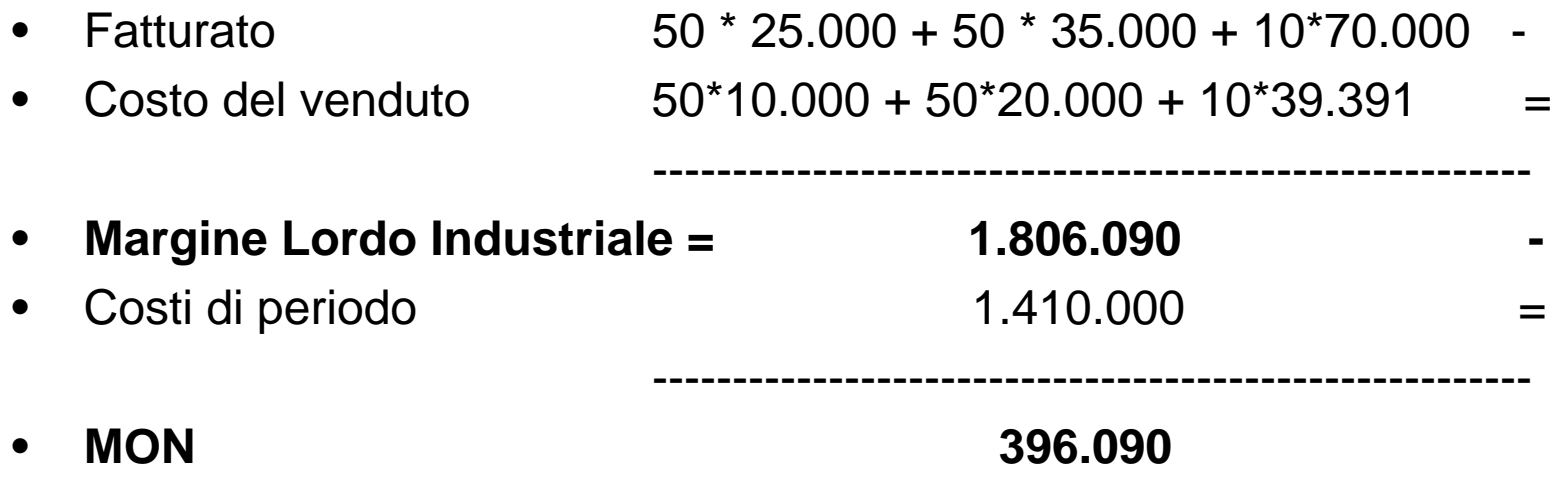

 $\bullet$ Costi di periodo = 2000\*50 + 5000\*50 + 6000\*10 + 1000000

*Economia ed Organizzazione aziendale La contabilità interna*

# **L'operation costing**

- $\bullet$  Si tratta di un sistema "ibrido", in quanto attribuisce i costi di materiali diretti direttamente ai prodotti, mentre i costi di conversione sono allocati con criterio proporzionale
- $\bullet$  Utilizzato nella produzione per lotti internamente omogenei, con la presenza di un numero limitato di operazioni (tessile, calzaturiero, confezioni), soprattutto nei casi in cui il costo della materia prima rappresenti una quota rilevante del costo di prodotto finale

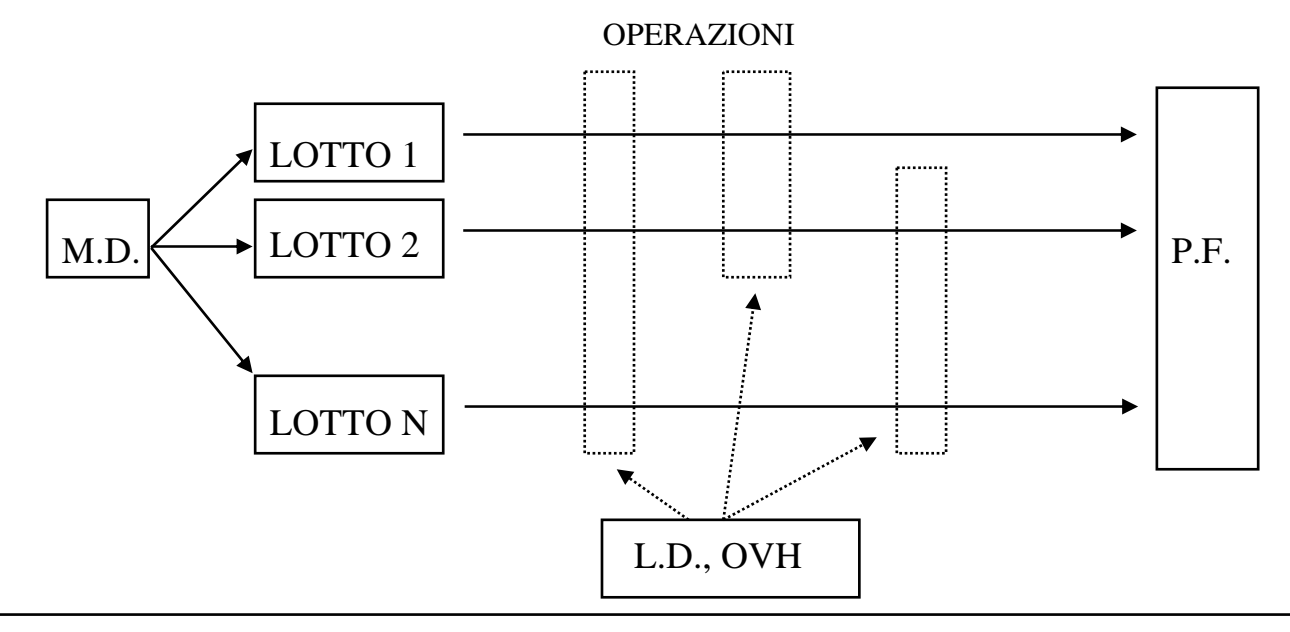

- • L'operazione è una fase omogenea del ciclo di trasformazione (es. in un'impresa tessile: tessitura, stampaggio tessuti, filatura)
- • Nell'operation costing, l'allocazione dei costi di conversione avviene con criterio proporzionale. In genere, le basi di allocazione scelte sono:
- • il tempo di lavorazione (se ciascun prodotto "usa" con tempi diversi le operazioni)

si calcola, per ogni operazione, un *costo di conversione orario*

• il numero di unità (ipotesi di utilizzo uniforme delle diverse operazioni da parte dei prodotti)

si calcola, per ogni operazione, un *costo di conversione unitario*

- •**Esempio**
- • L'impresa Beta realizza i suoi prodotti attraverso le operazioni 1, 2 e 3. I costi di conversione sostenuti per le tre operazioni, nel periodo considerato sono:

Op. 1: CC = 2500 Euro; Op. 2: CC = 1000 Euro; Op. 3: CC = 3000 Euro.

• I macchinari produttivi dedicati alle diverse operazioni hanno complessivamente lavorato, nel periodo considerato, per 250 ore.

```
CC(orario) Op. 1 = 2500Euro/250h = 10 Euro/h
```

```
CC(orario) Op. 2 = 1000Euro/250h = 4 Euro/h
```
CC(orario) Op.  $3 = 3000$ Euro/250h = 12 Euro/h

• Il prodotto A, uno dei prodotti realizzati dalla Beta, ha richiesto 60 ore di lavorazione per l'Op. 1, 50 per l'Op. 2 e 80 per l'Op. 3. I costi di MD per A sono stati pari a 400 Euro

 $CPI(A) = 400 \text{ Euro} + 10 \text{ Euro}/h*60h+4\text{Euro}/h*50h+12\text{Euro}/h*80h = 2160 \text{ Euro}$ 

### **L'operation costing: esercizi ed applicazioni 1**

 $\bullet$  La LILLO è una società che realizza artigianalmente giocattoli in legno. In particolare, vengono realizzati 4 prodotti: le bambole, i soldatini, le papere e i fiori. La realizzazione dei 4 tipi di prodotto richiede tre operazioni: il taglio, la rifinitura e la pittura. Le prime due operazioni richiedono un elevato utilizzo di lavoro diretto, mentre per la pittura esiste un macchinario automatizzato che immerge ciascun pezzo (di qualunque tipo di prodotto) in una soluzione colorata. Il consumo unitario di materiali diretti per ciascun prodotto, relativo ad ogni operazione, è di seguito riportato:

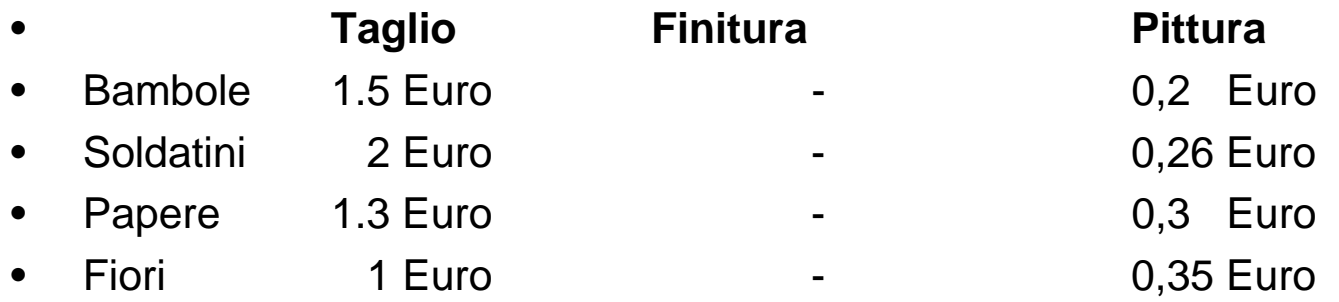

• Nel corso del 1995, il consumo complessivo di lavoro diretto è stato pari a 2500 Euro per l'operazione di taglio, 4700 Euro per l'operazione di finitura; per l'operazione di pittura, invece, non viene utilizzato lavoro diretto, in quanto esiste un unico addetto alla manutenzione a al controllo del macchinario; il costo di tale addetto per il 1995 è stato pari a 1000 Euro. Nel medesimo periodo, si sono rilevati costi di ammortamento ed energia pari a 1000 Euro per l'operazione di taglio, 400 Euro per l'operazione di finitura e 3000 Euro per l'operazione di pittura. Nella seguente tabella sono riportati i tempi necessari per la lavorazione nelle tre operazioni:

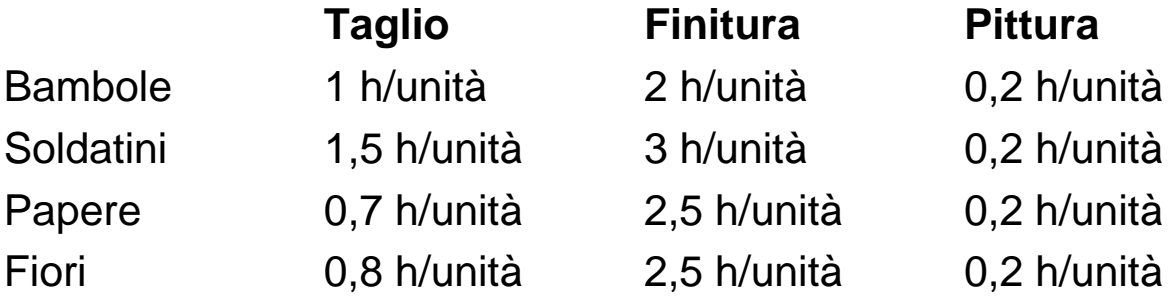

• La produzione del 1995 è stata la seguente: 1500 bambole, 2400 soldatini, 1700 papere e 3000 fiori. Calcolare il costo pieno industriale unitario dei 4 prodotti utilizzando l'operation costing.

- $\bullet$ **Soluzione (1/2)**
- • $CC (Taglio) = 2500 Euro + 1000 Euro = 3500 Euro$
- • $CC(Finitura) = 4700 Euro + 400 Euro = 5100 Euro$
- • $CC(Pittura) = 1000 Euro + 3000 Euro = 4000 Euro$
- •CC orario (taglio):

3500 Euro  $/(1h/u*1500u+1,5h/u*2400u+0,7h/u1700u+0,8h/u*3000u) = 0,4$  Euro/h

•CC orario (finitura):

5100 Euro/ $[2h/u*1500u+3h/u*2400u+2,5h/u*(1700+3000)]=0,23$  Euro/h

•CC orario (pittura):

4000 Euro/ $[(1500+2400+1700+3000)*0,2] = 2,32$  Euro/h

- •**Soluzione (2/2)**
- •CPI (bambole) = 1,5 Euro/u + 0,2 Euro/u + 0,4 Euro/h\*1h/u +  $+ 0.23 \text{ Euro/h*}2h/u + 2.32 \text{ Euro/h*}0.2h/u = 3.024 \text{ Euro/u}$
- •CPI (soldatini) =  $0.2 \text{ Euro/u} + 0.26 \text{ Euro/u} + 0.4 \text{ Euro/h*}1.5h/u +$  $+ 0.23 \text{ Euro/h*}3h/u + 2.32 \text{ Euro/h*}0.2h/u = 2.214 \text{ Euro/u}$
- •CPI (papere) = 1,3 Euro/u + 0,3 Euro/u + 0,4 Euro/h\*0,7h/u +  $+ 0.23 \text{ Euro/h*2.5h/u} + 2.32 \text{ Euro/h*0.2h/u} = 2.919 \text{ Euro/u}$
- •CPI (fiori) = 1 Euro/u + 0,35 Euro/u + 0,4 Euro/h $*$ 0,8h/u +  $+ 0.23 \text{ Euro/h*2.5h/u} + 2.32 \text{ Euro/h*0.2h/u} = 2.709 \text{ Euro/u}$

# **L'operation costing: esercizi ed applicazioni 2**

- • L'impresa VELLO si occupa della lavorazione delle pelli di vitello, al fine di ottenere pellami utilizzabili per la realizzazione di scarpe e borse.
- • Il pellame di vitello viene lavorato attraverso varie operazioni. Innanzitutto, tutto il pellame viene sottoposto alle operazioni di rinverdimento e poi di concia. Alla fine dell'operazione di concia, i pellami seguono tre percorsi diversi, a seconda del livello qualitativo: il percorso 'alta qualità' prevede una tintura fine e, successivamente, la spazzolatura (prodotto AQ); il percorso 'media qualità' prevede una tintura normale e poi la spazzolatura (prodotto MQ), il percorso 'bassa qualità' prevede solo una tintura rapida (prodotto BQ). In genere, il 20% del pellame in ingresso è destinato ad una lavorazione di alta qualità, il 40% ad una lavorazione di media qualità e il 40% ad una lavorazione di bassa qualità.
- $\bullet$  Nel corso del 1998, la VELLO ha lavorato 1200 piedi di pellame di vitello, che è stato acquistato al prezzo di 20 euro/piede.
- • Per i materiali diretti utilizzati, rispettivamente, per la tintura fine, normale e rapida, sono stati spesi nel 1998 340 , 270 e 200 euro.
- • Il lavoro diretto rappresenta per la VELLO un costo fisso, a causa della rigidità dei contratti stipulati con la manodopera. Per ogni operazione, vengono impiegati due operai specializzati, il cui costo annuo per la VELLO è di 20.000 euro ciascuno.
- • Di seguito sono riportati i dati in euro relativi ai costi indiretti per ciascuna operazione, relativi al 1998:

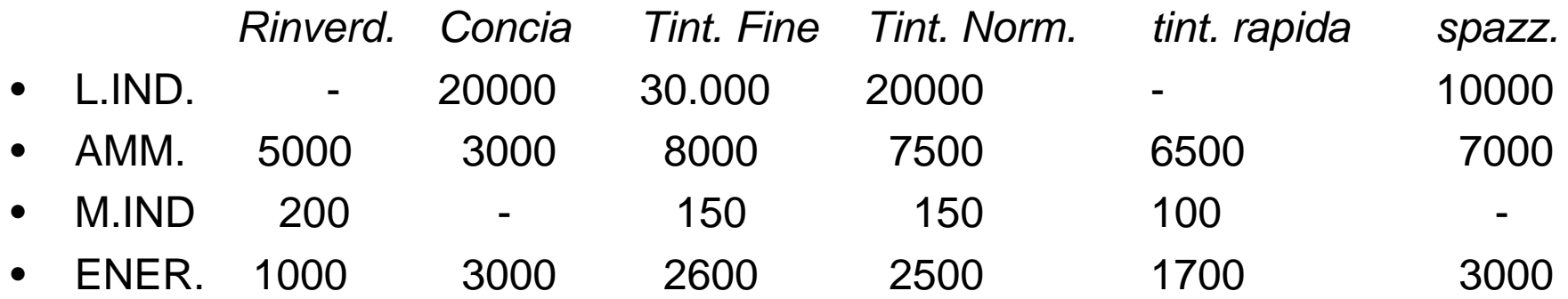

 $\bullet$  Si calcoli il costo pieno industriale unitario (ossia 'al piede') dei 3 diversi tipi di pelle lavorati dalla VELLO nel corso del 1998.

*Economia ed Organizzazione aziendale La contabilità interna*

- •**Soluzione (1/3)**
- • I diversi prodotti realizzati dalla VELLO rappresentano, in realtà, sempre lo stesso prodotto, con un diverso numero e tipo di lavorazioni
- •operazioni AQ: rinverd., concia, tint. fine, spazz.;
- •operazioni MQ: rinverd., concia, tint. norm., spazz.;
- •operazioni BQ: rinverd., concia, tint. rap.

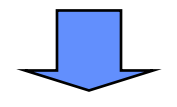

• si sceglie come base di allocazione dei costi di conversione per le diverse operazioni il *volume produttivo*, calcolando un costo di conversione unitario per ogni operazione.

### **L'operation costing: esercizi ed applicazioni 2**

 $\bullet$ **Soluzione (2/3)**

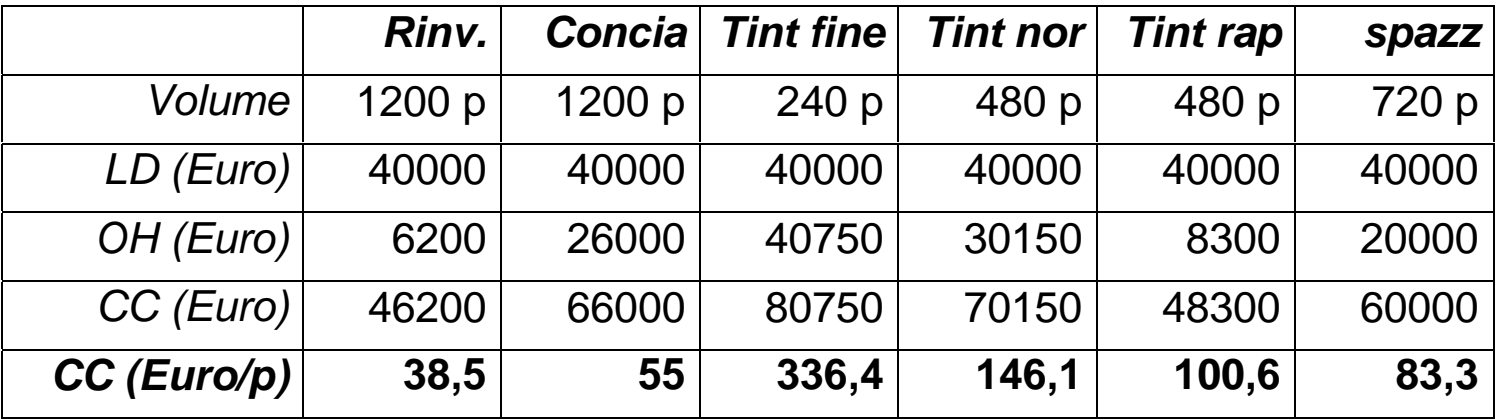

 $\bullet$  I volumi di prodotto che vengono lavorati in ciascuna operazione sono calcolati tenendo conto che:

> $AQ = 1200 p * 20% = 240 p$  $MQ = 1200 p * 40\% = 480 p$  $BQ = 1200 p * 40\% = 480 p$

*Economia ed Organizzazione aziendale La contabilità interna*

- $\bullet$ **Soluzione (3/3)**
- $\bullet$ CPI  $(AQ) = 20 \text{ Euro}/p + 340 \text{ Euro}/240p + 38,5 \text{ Euro}/p + 55 \text{ Euro}/p +$  $+ 336,4 \text{ Euro/p} + 83,3 \text{ Euro/p} = 534,62 \text{ Euro/p}$
- •CPI (MQ) = 20 Euro/p + 270 Euro/480p + 38,5 Euro/p + 55 Euro/p +  $+ 146,1 \text{ Euro/p} + 83,3 \text{ Euro/p} = 343,46 \text{ Euro/p}$
- • $CPI (BQ) = 20 Euro/p + 200 Euro/480p + 38,5 Euro/p + 55 Euro/p +$  $+ 100,6$  Euro/p = 214,52 Euro/p
- • Le metodologie di *product costing* tradizionali sono caratterizzate da livello di precisione e onerosità diverse
- • In ogni caso, tutte le metodologie prevedono un'allocazione dei costi comuni (gli *overhead* nel caso del JOC, i costi di conversione nell'operation e tutti i costi nel process costing) proporzionale a qualche grandezza (ore di manopera, ore macchina, quantità di materiali diretti o il loro costo) legata in ogni caso ai volumi di produzione. Le basi di allocazioni tradizionali solitamente attribuiscono i costi indiretti ai prodotti in proporzione ai volumi realizzati.

Ma fattori quali:

- la crescente complessità delle attività;
- il numero e l'importanza crescente di attività non legate ai volumi (es. varietà di gamma)
- il peso crescente degli overhead sul totale dei costi d'impresa

mettono in crisi questo tipo di criteri, e rendono necessarie metodologie più appropriate

# **L'allocazione dei costi indiretti: miglioramenti con il sistema di calcolo dei costi per attività (ABC)**

- $\bullet$  L'ABC riflette la consapevolezza del management che sia la complessità la principale determinante del costo. La complessità si riflette:
	- 1. nel processo di acquisto (numero di componenti, dei fornitori e delle modalità di approvvigionamento);
	- 2. nel processo produttivo (molteplicità delle fasi di lavorazione, varietà delle tecnologie, numero dei prodotti e delle varianti);
	- 3. nel processo distributivo (numero e varietà dei clienti e dei canali di vendita).

### *Inoltre:*

 $\bullet$  i sistemi di rilevazione ed elaborazione dati diventano sempre più sofisticati e meno costosi (ruolo dell'information technology)  $\Rightarrow$  diventa meno oneroso rilevare ed elaborare informazioni più dettagliate e precise

•aumentano i rischi legati ad una contabilità altamente 'approssimativa'

- •**Esempio (1/4)**
- • L'Impresa ABC utilizza una macchina per la realizzazione di due prodotti: le penne blu, prodotte su vasta scala (90 unità) e le penne verdi (10 unità). L'azienda realizza prodotti in sequenza e in lotti: realizza cioè un lotto di penne blu, poi un lotto di penne verdi e quindi ripete il ciclo. Ogni volta che si passa da un prodotto all'altro è necessario attrezzare il macchinario.
- • Il tempo macchina richiesto per la realizzazione di una unità di prodotto è il medesimo per le penne blu e verdi ed è pari a 1 min/u.
- • In 120 minuti, la ABC effettua le seguenti operazioni: produzione di 90 unità di penne blu (90 minuti); riattrezzaggio della macchina (10 minuti); produzione di 10 penne verdi (10 minuti); riattrezzaggio della macchina (10 minuti);
- •Il costo della macchina, per i 120 minuti considerati, è di 1200 euro.
- $\bullet$ **Esempio (2/4)**
- • Allochiamo il costo della macchina ai due prodotti con metodo tradizionale, scegliendo come base di allocazione il tempo macchina
- •Coeff. Allocazione  $k = 1200/100$  min = 12euro/min

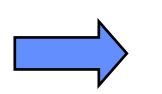

costo macchina allocato alla penna blu = 12euro/min\*1min/u = 12 euro/u;

costo macchina allocato alla penna verde = 12euro/min\*1min/u = 12 euro/u.

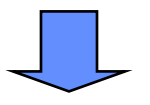

ai due prodotti viene allocato il medesimo costo macchina, a livello unitario

- •**Esempio (3/4)**
- • In realtà, la risorsa "macchina" viene utilizzata per due distinte attività: la lavorazione vera e propria (100 minuti) il setup (20 minuti)
- • è possibile associare a ciascuna delle due attività una parte del costo macchina complessivo:

costo attività di lavorazione = 1200euro \* 100min/120min = 1000 eurocosto attività di setup = 1200euro \* 20min/120min = 200 euro

• per ciascuna attività è quindi opportuno allocare i costi ai due prodotti scegliendo una base di allocazione diversa (activity driver):

> il tempo di lavorazione (tempo macchina) per l'attività di lavorazione il numero di setup (numero di lotti) per l'attività di setup

- •**Esempio (4/4)**
- • Questo consente, per ciascuna attività, di scegliere la base di allocazione che meglio spiega il consumo della risorsa nella specifica attività considerata e l'utilizzo dell'attività da parte dei prodotti
	- $-$  coeff. all.  $k_L$  (att. di lavorazione) = 1000 euro / 100 min = 10 euro/min
	- $\, \, \,\,$  coeff all.  $\rm k_S$  (att. di setup)  $= 200$  euro / 2 setup  $= 100$  euro/setup

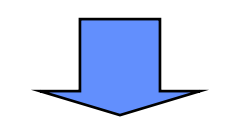

•costo macchina allocato alla penna blu:

10 euro/min  $*$  1 min/u + 100 euro/setup  $*$  1 setup /90 u = 11,1 euro/u

•costo macchina allocato alla penna verde:

10 euro/min  $*$  1 min/u + 100 euro/setup  $*$  1 setup /10 u = 20 euro/u

*il costo dei due prodotti è significativamente diverso!*

# **L'allocazione dei costi indiretti: distorsioni provocate dai metodi tradizionali - esempio**

- • L'esempio vuole indicare che usando il tempo macchina come base di allocazione, il prodotto realizzato in lotti di maggiori dimensioni sovvenziona il prodotto realizzato in lotti di piccola dimensione in quanto riceve sistematicamente allocazioni di costo eccessive. Ciò non avrebbe nessun effetto se le informazioni di costo fossero utilizzate a livello aggregato, ma le decisioni di prezzo si basano proprio sulle informazioni di costo dei singoli prodotti. Informazioni significativamente distorte potrebbero pertanto favorire l'assunzione di decisioni sbagliate.
- • L'esempio mostra che quando la struttura dei costi indiretti è complessa e differenziata (costituita cioè da attività con activity driver diversi), la scelta di un metodo semplice di allocazione dei costi (es. il tempo macchina) appiattisce le differenze di costo fra i prodotti. Queste imprecisioni sono particolarmente significative per quelle imprese che nel corso degli anni si sono trasformate da imprese ad alta intensità di manodopera a imprese ad alta intensità di capitale, con costi indiretti che hanno spesso un'incidenza sui costi totali di produzione superiore al 50%.

# **L'allocazione dei costi indiretti: miglioramenti con il sistema di calcolo dei costi per attività (ABC)**

- • Negli ultimi anni è stato sviluppato un metodo di calcolo dei costi, denominato **determinazione dei costi basata sulle attività** (Activity based costing) che si propone di minimizzare simili distorsioni.
- • L'approccio ABC si prefigge di sviluppare un modello dei costi in grado di rilevare con precisione i costi che si sostengono per realizzare i singoli prodotti, erogare i singoli servizi, consegnarli ai clienti. Esso promette questa migliore precisione in virtù di una comprensione più approfondita sia delle attività coinvolte sia delle risorse consumate da ciascuna attività.
- • L'oggetto centrale del costo dell'ABC sono le ATTIVITA'. In primo luogo l'ABC determina il costo delle singole attività e quindi si concentra sulla rilevazione della quantità di attività necessaria ("activity driver") per realizzare i singoli prodotti o erogare i singoli servizi. In altri termini l'ABC assegna ad un prodotto/commessa i costi indiretti in base al consumo di attività da parte di quel prodotto/commessa.
- $\bullet$  Introduce il concetto di attività, quale elemento di collegamento tra le risorse (e i costi ad esse associati) e i prodotti
- $\bullet$  Gli oggetti del costo (prodotti, clienti, mercati) richiedono attività che consumano risorse generando costi

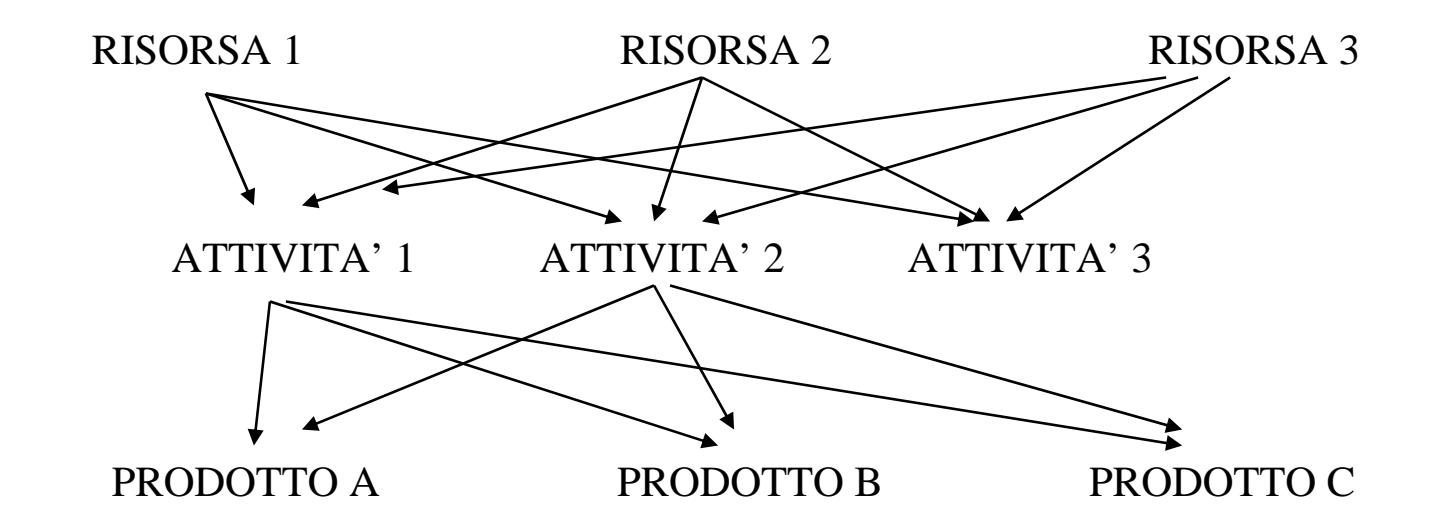

Le attività sono definibili come l'insieme di azioni e di compiti elementari che hanno come obiettivo quello di erogare un servizio o produrre un output tangibile.

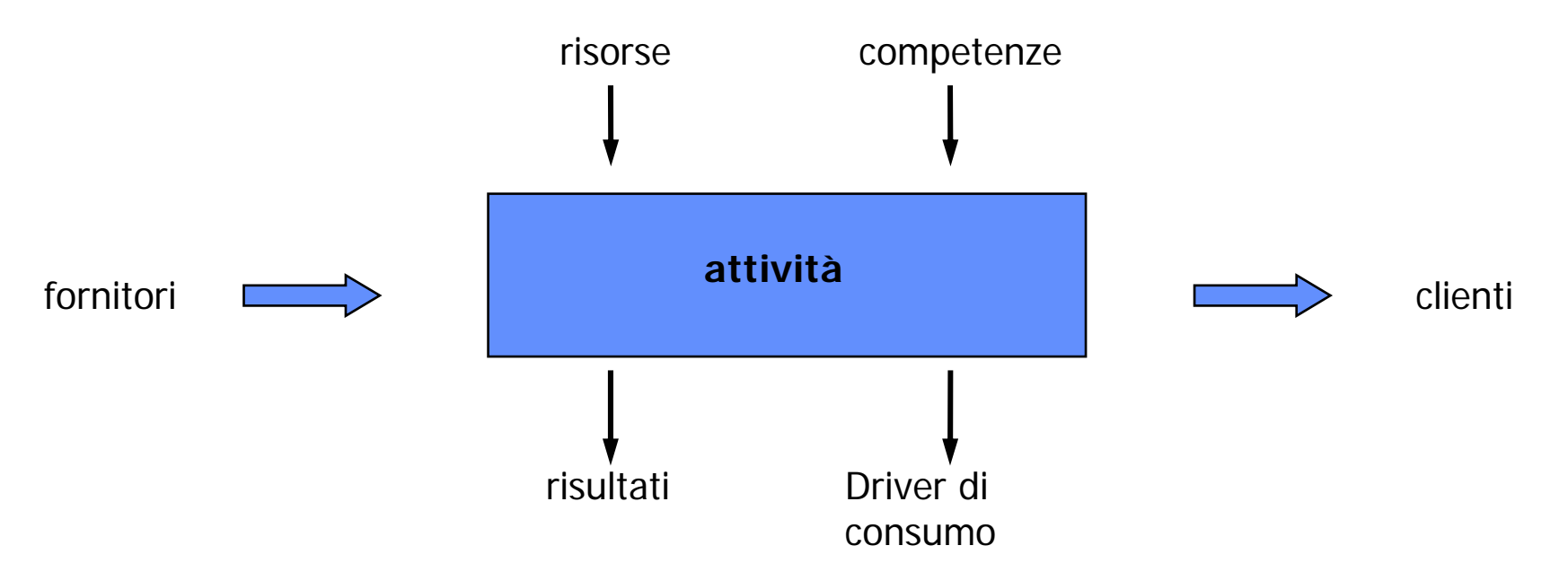

Ad ogni attività può essere associato un *costo*, pari al *valore monetario* di tutte le *risorse e competenze* utilizzate per lo svolgimento dell'attività, ossia per il *conseguimento di risultati* quantitativi (output) e qualitativi (qualità dell'output).

*Economia ed Organizzazione aziendale La contabilità interna*
## **Il concetto di attività: un esempio**

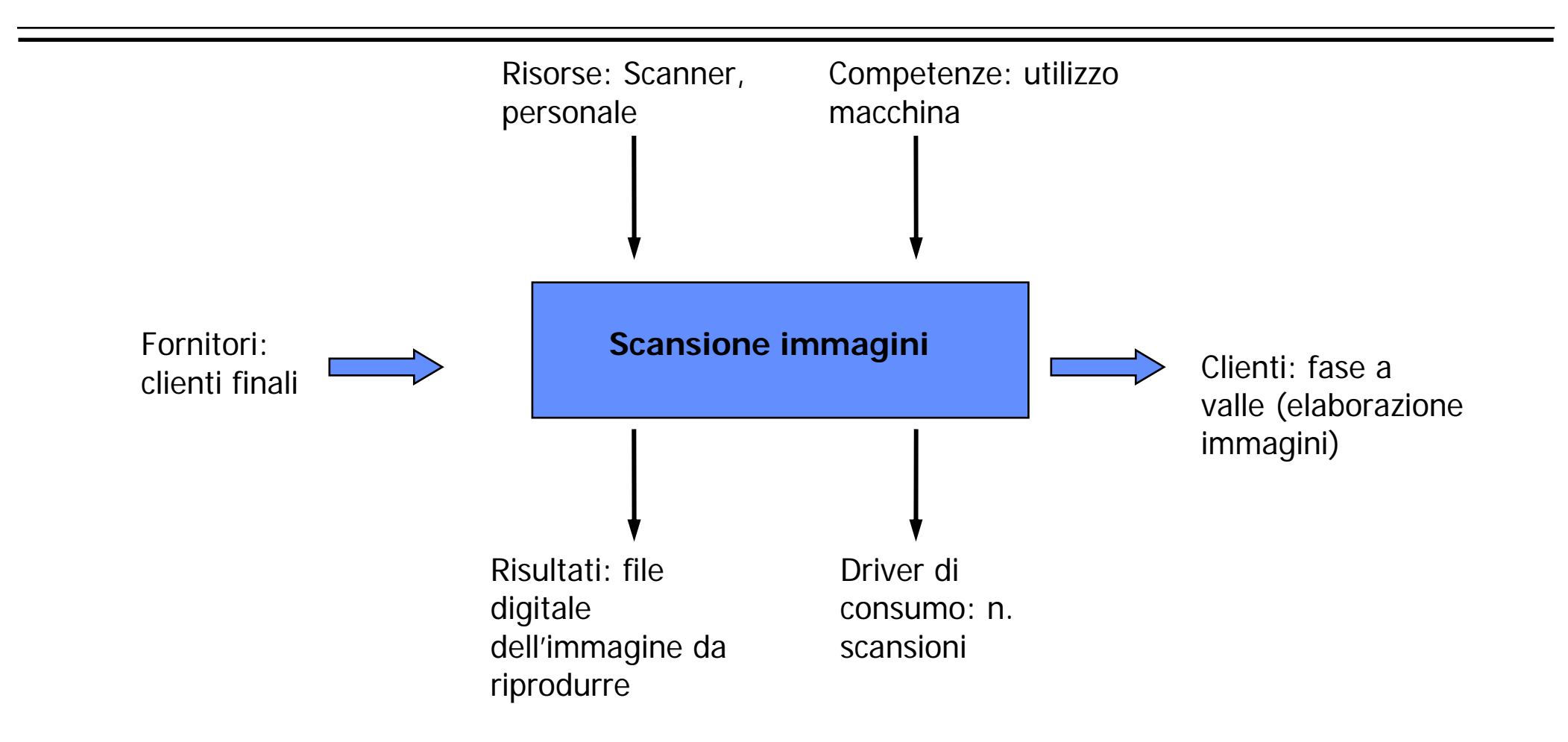

Per passare dal costo delle risorse al costo delle attività occorre comprendere quante risorse consuma ciascuna attività, identificando la CAUSA del consumo, ossia il *resource driver*

Il **Resource driver** è la grandezza che spiega il consumo di una risorsa per una determinata attività

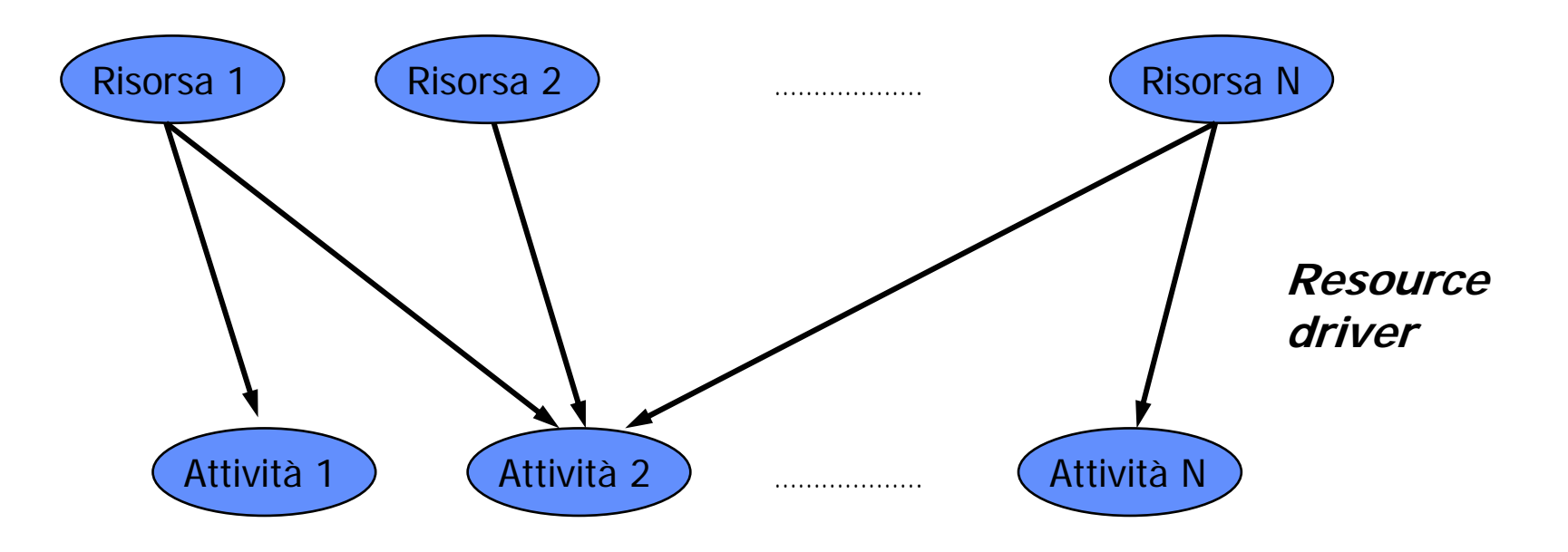

#### **Dalle risorse d'impresa al costo delle attività: un esempio**

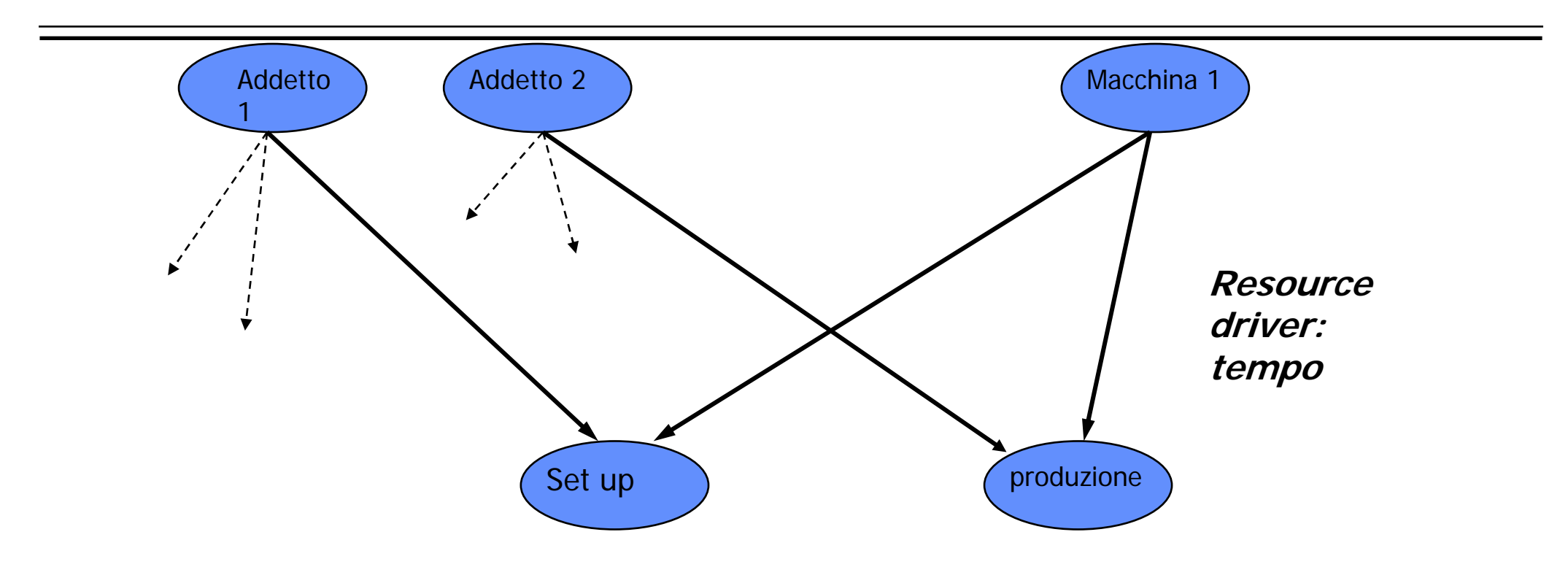

Il costo degli addetti impiegati nelle attività di set up e produzione si determina utilizzando come resource driver il tempo, ossia allocando a ciascuna attività una quota di costo degli addetti proporzionale al tempo da essi dedicato alla specifica attività (set up o produzione).

Per passare dal costo delle attività al costo dei singoli oggetti di costo occorre comprendere quanto ciascuno di essi utilizza la singola attività, identificando la CAUSA del consumo, ossia l'*activity driver*

L' **Activity driver** è la grandezza che spiega il consumo (l'utilizzo) di un'attività da parte di uno specifico oggetto di costo (commessa, prodotto, ….)

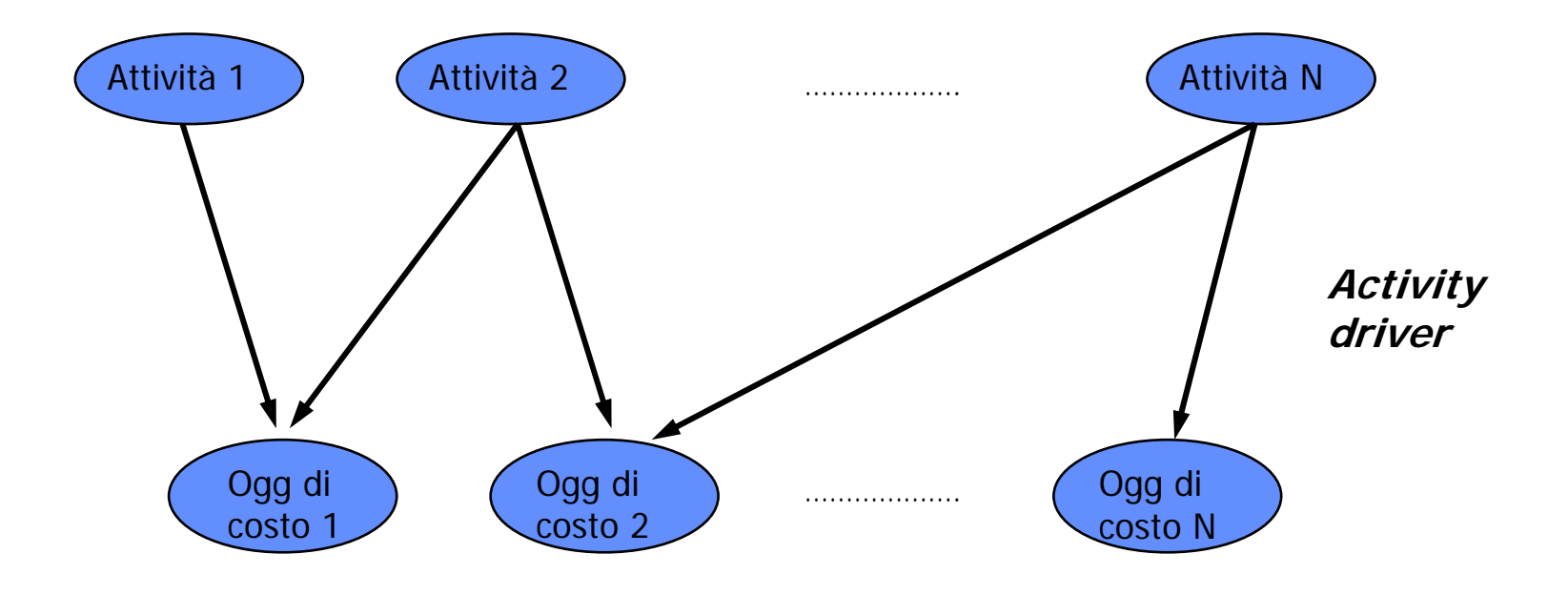

*Economia ed Organizzazione aziendale La contabilità interna*

# Set up **produzione** Commessa XCommessa **Activity driver att. Produzione: tempo lavorazioneActivity driver att. Set up: n. set up o n. lotti**

**Dal costo delle attività agli oggetti di costo: un esempio**

Il costo di set up e produzione allocato a ciascuna commessa si determina utilizzando come activity driver rispettivamente il numero di set up (o di lotti) e il tempo di lavorazione, ossia allocando a ciascuna commessa una quota di costo delle attività proporzionale al consumo dell'activity driver da parte della commessa stessa.

- $\bullet$  Per poter implementare un sistema di calcolo dei costi per attività occorre definire:
	- 1. il piano delle attività;
	- 2. il piano delle risorse (o elementi di costo) da esse assorbite;
	- 3. il piano dei parametri di consumo delle risorse (i "resource driver");
	- 4. il costo delle attività;
	- 5. il piano degli output delle attività (gli "activity driver");
	- 6. il costo di prodotto/commessa.

## **1. il piano delle attività**

- • La scomposizione dell'impresa nelle sue attività può avvenire solo grazie ad una approfondita conoscenza dei processi e della struttura aziendale. Il risultato di tale scomposizione consente di tracciare la **mappa delle attività**.
- • Nella definizione del piano delle attività occorre soffermare l'attenzione sulle attività più significative, in termini di:
	- frequenza con cui si svolge un'attività e
	- consumo di risorse nel corso del suo svolgimento.
- • La scelta del grado di profondità e dettaglio non può essere definita a priori, ma dipende dai fabbisogni informativi che guidano l'analisi e il calcolo dei costi.
- $\bullet$  Le tabelle che seguono sono riferite al settore della pre-stampa e mettono in evidenza che:
	- – non esiste una unica possibile rappresentazione delle attività che caratterizzano un'impresa: le definizioni, il livello di dettaglio, di aggregazione o disaggregazione di gruppi di attività dipendono dalla tipologia di prodotti, processi, tecnologie, organizzazione dell'impresa stessa;
	- diverse rappresentazioni corrispondono in genere a obiettivi informativi differenti.

## **1. il piano delle attività –esempi**

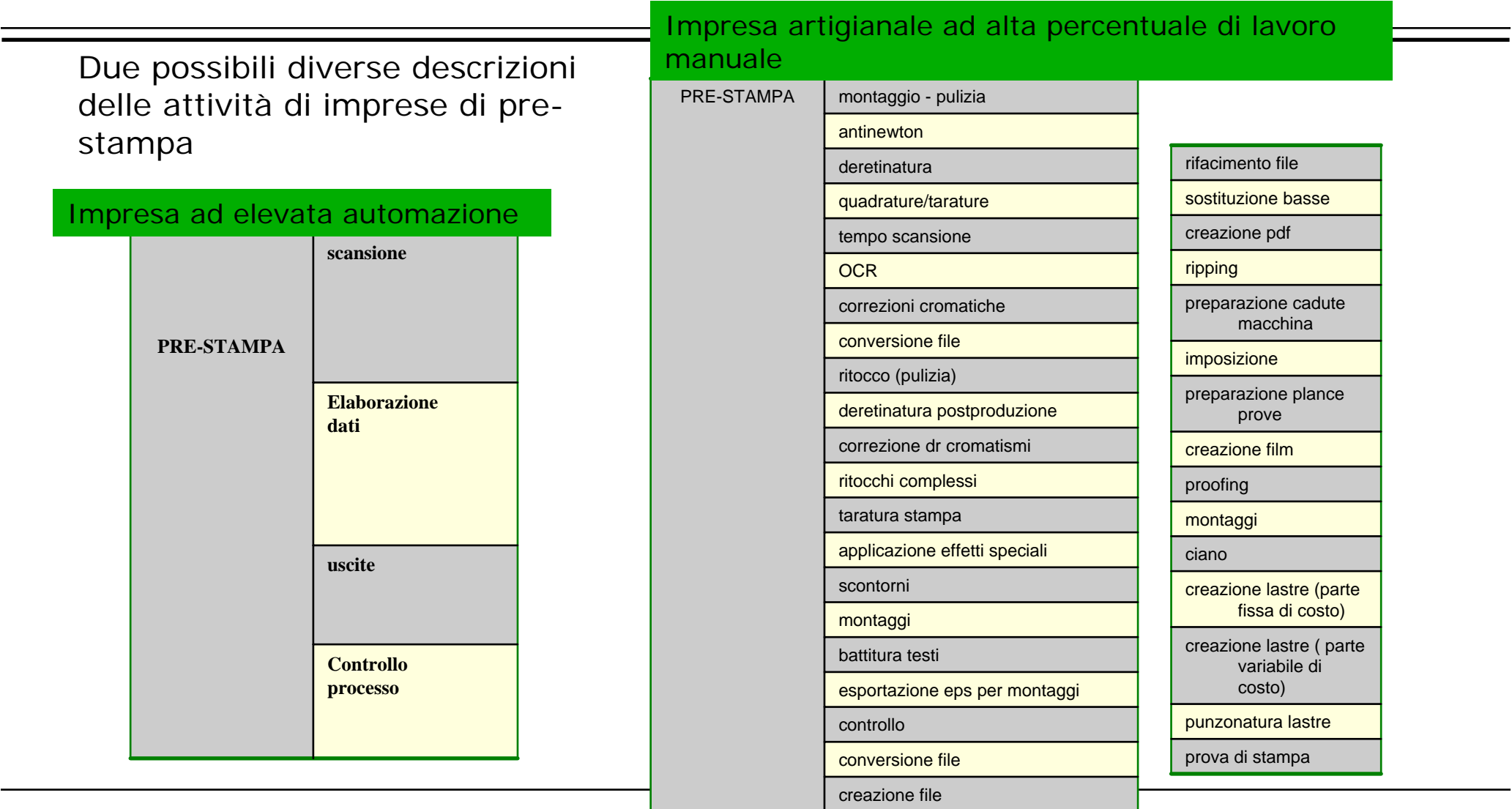

*Economia ed Organizzazione aziendale La contabilità interna*

- $\bullet$  Il piano delle risorse (o degli elementi di costo) rappresenta l'elenco delle risorse assorbite dalle attività.
- $\bullet$  Si tratta di elementi di spesa che hanno di norma un grado di dettaglio superiore rispetto a quello della contabilità generale.
- $\bullet$  Il grado di dettaglio è ancora una volta influenzato dai fabbisogni informativi obiettivo.

#### **Il settore grafico: 2. il piano degli elementi di costo – un esempio**

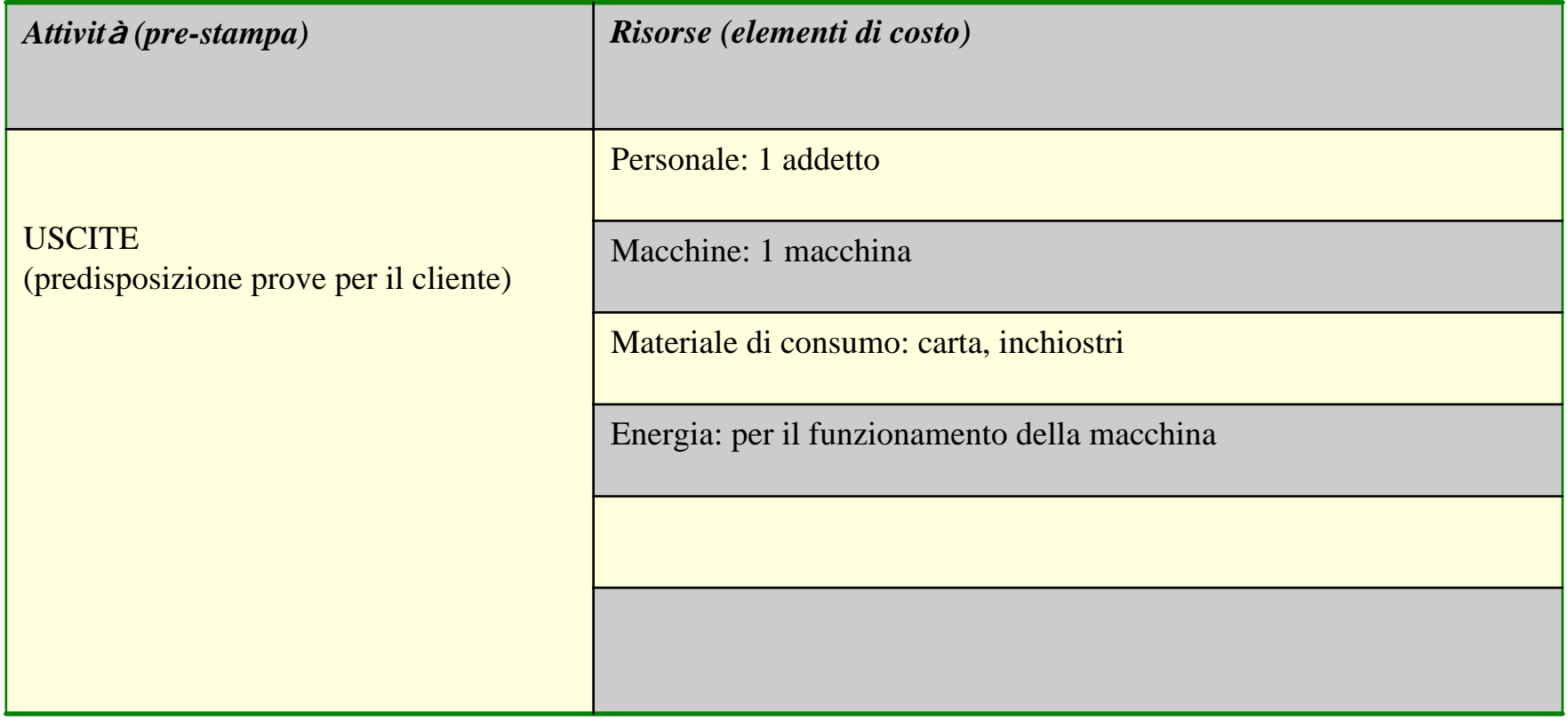

#### **3. il piano dei resource driver**

 $\bullet$  Individuate le attività, le tipologie di risorse (personale, attrezzature, energia) da esse assorbite, si rilevano i parametri di consumo delle risorse (resource driver) ad esse collegate, ovvero i parametri in grado di esprimere l'assorbimento delle risorse stesse da parte delle attività analizzate (ore uomo, mq utilizzati, percentuali di utilizzo, ore di utilizzo, ecc.).

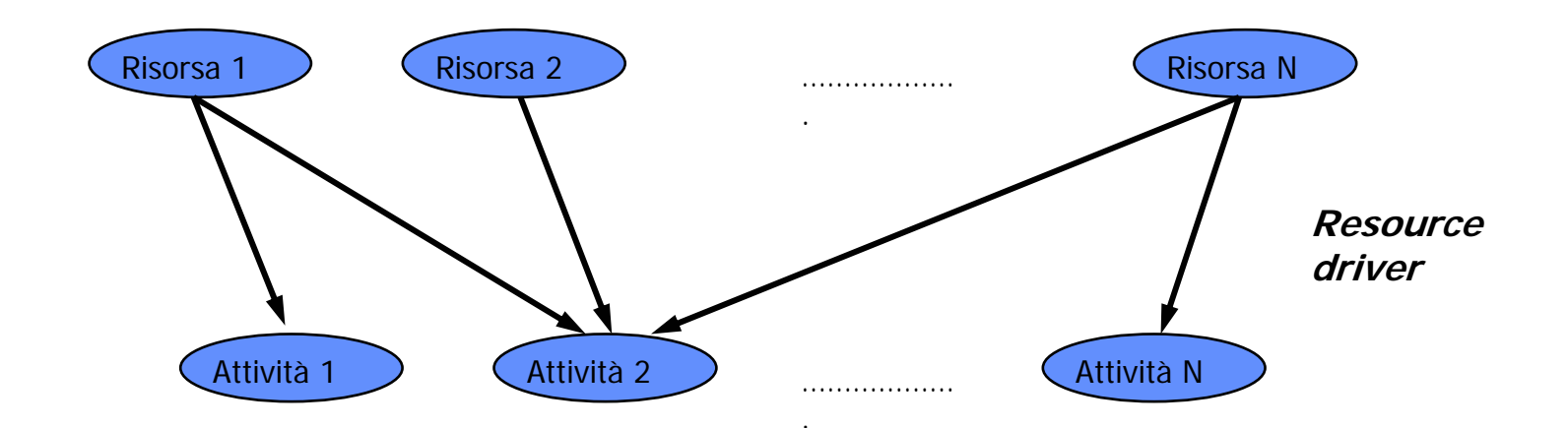

# **3. il piano dei resource driver: un esempio**

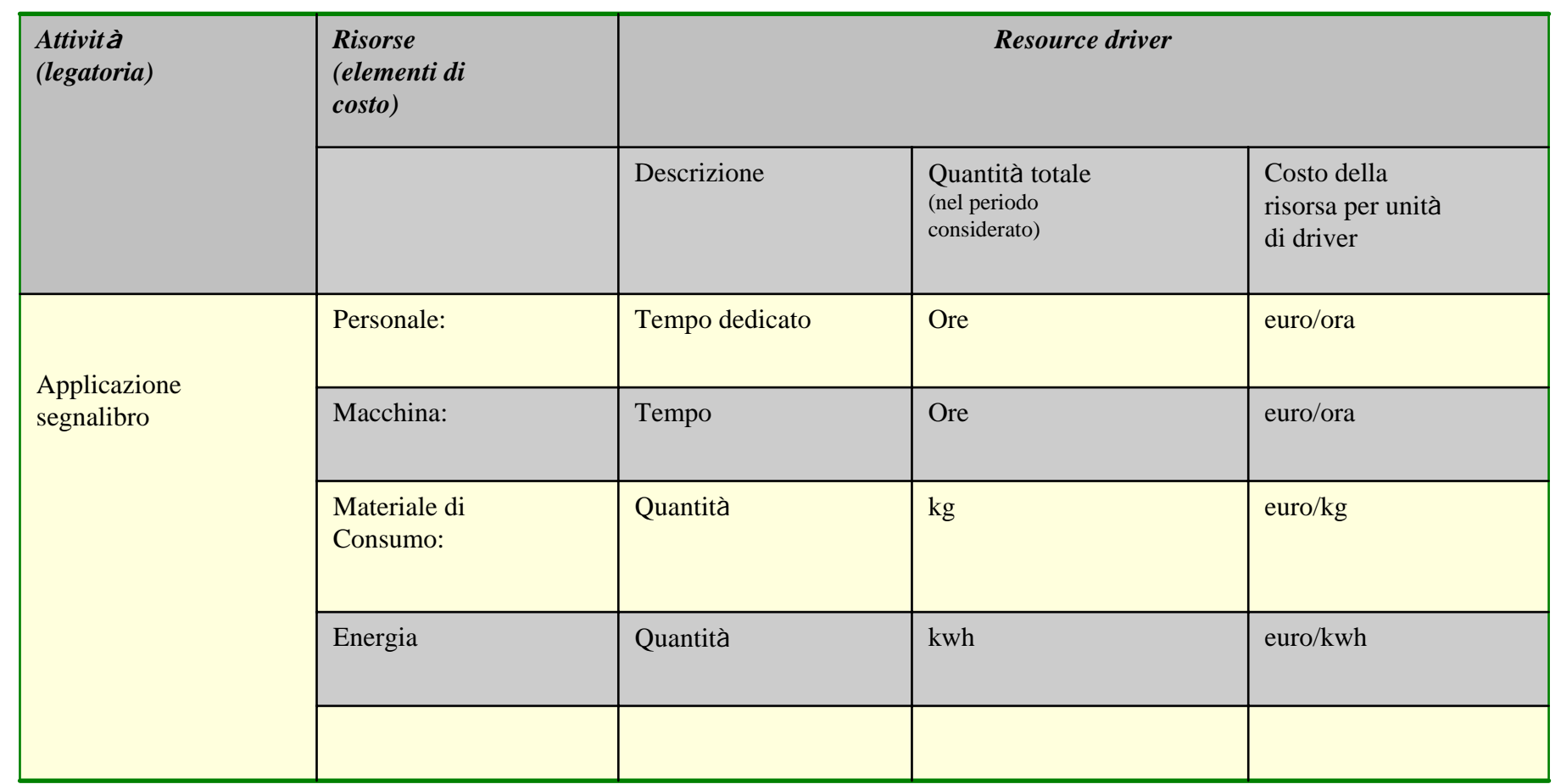

#### **4. La determinazione dei costi delle attività**

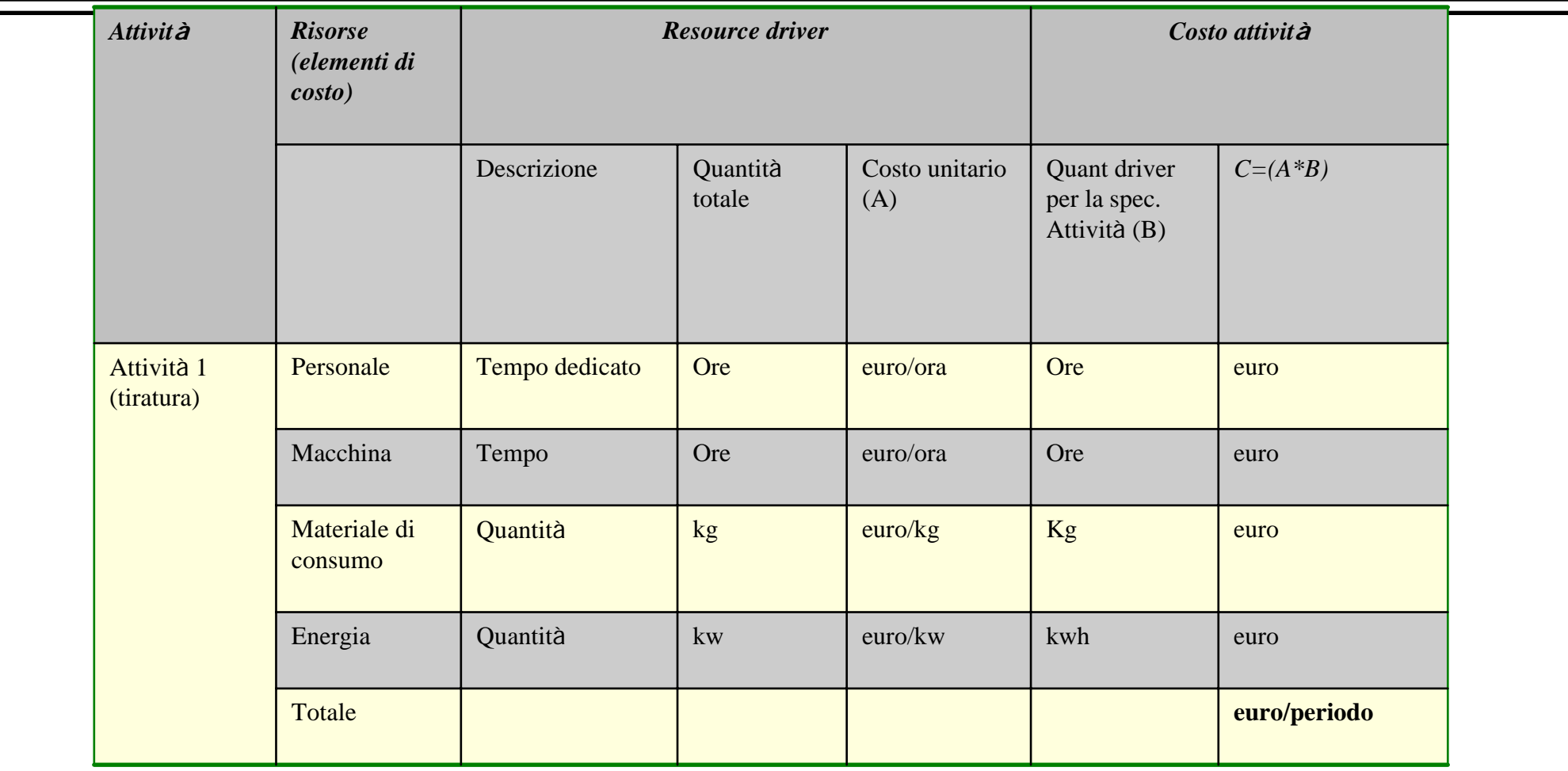

## **5. il piano degli activity driver**

- • Individuate le attività, le risorse da esse assorbite in funzione di parametri di consumo specifici, si completa l'analisi delle attività individuando gli activity driver.
- $\bullet$  Si tratta degli output delle attività (servizi, informazioni, semilavorati, prodotti finiti, es. numero prove di laboratorio effettuate, numero test di qualità, kg di prodotti finiti immagazzinati, ecc.).
- • In base al consumo di activity driver da parte dei prodotti/commesse, i costi delle attività sono allocati ai prodotti/commesse stesse.

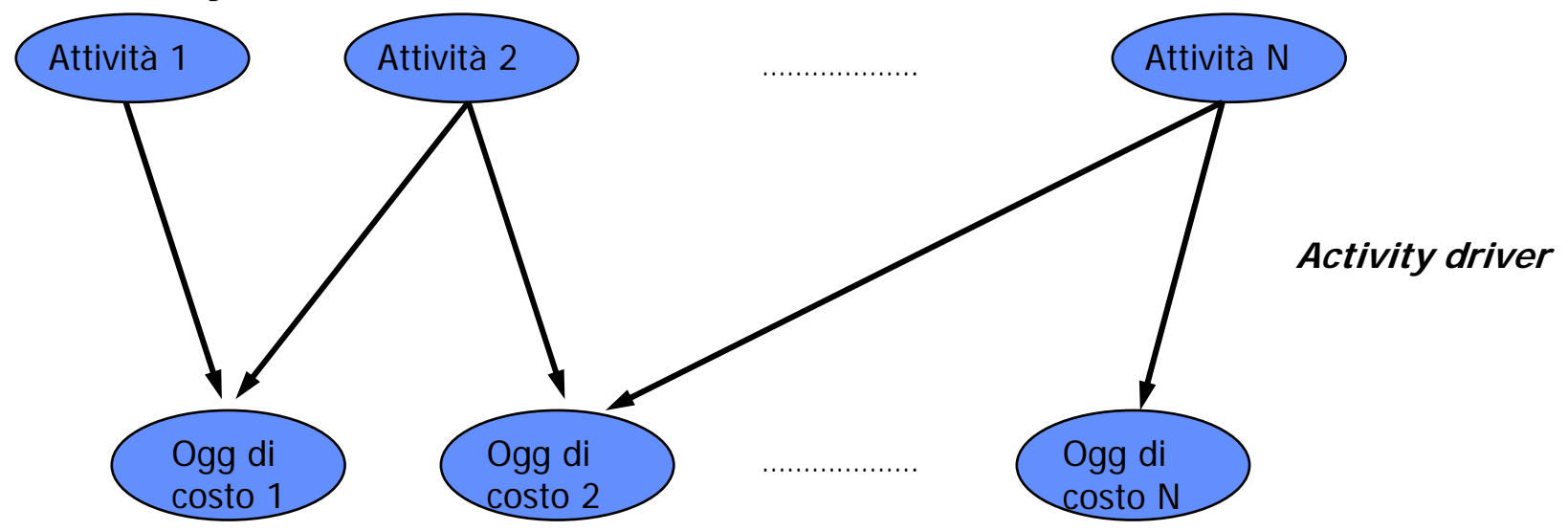

# **5. il piano degli activity driver: esempi**

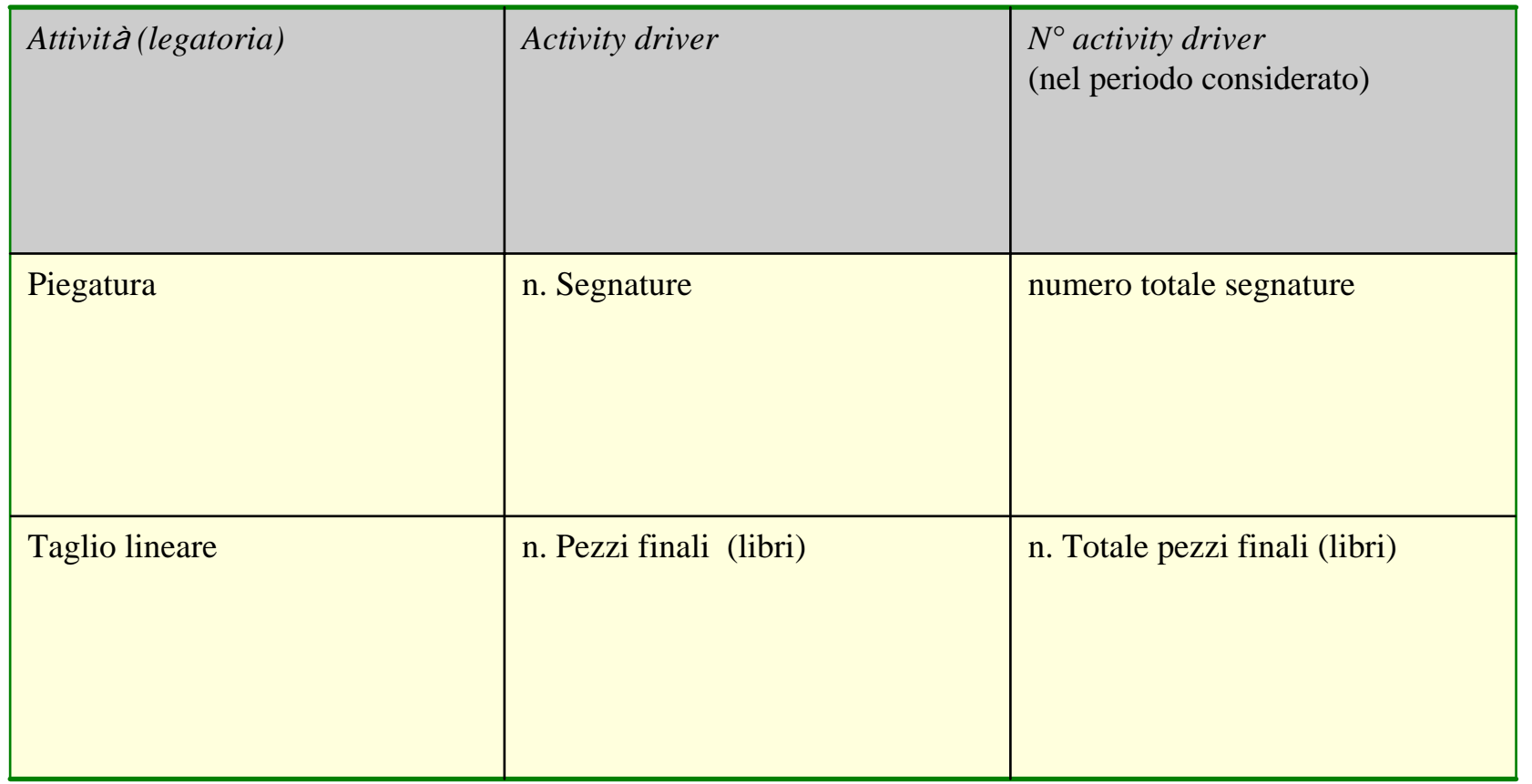

# **6. L'allocazione dei costi agli oggetti di costo**

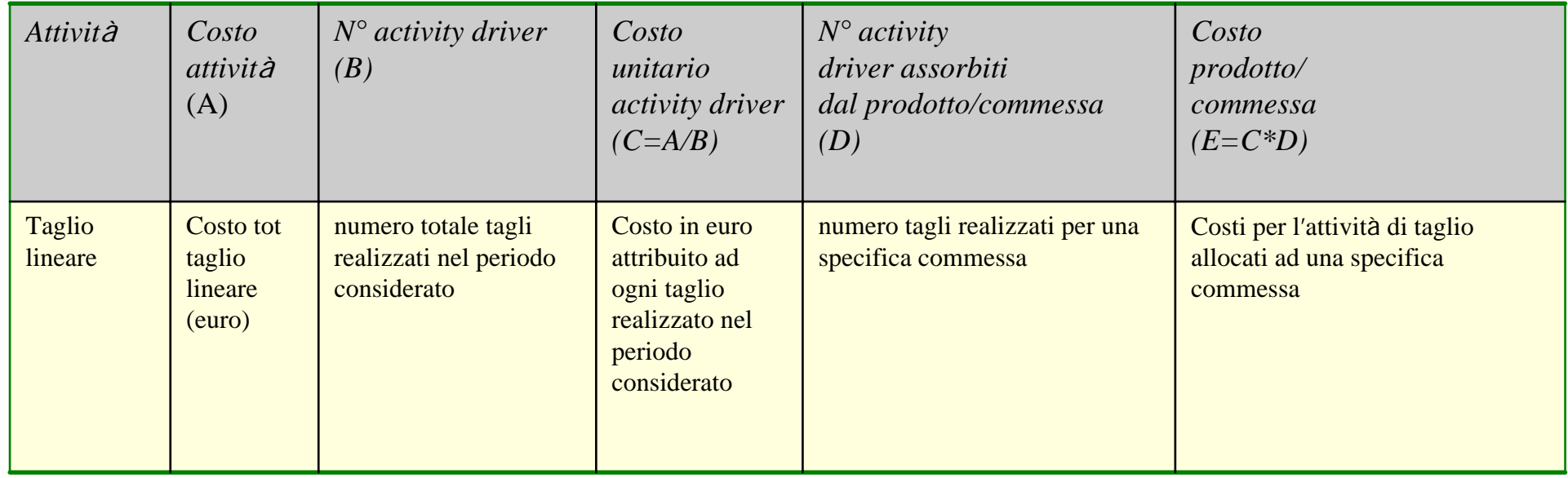

- • L'area produttiva viene normalmente suddivisa in:
	- 1. attività relative al ciclo di lavorazione, individuando i centri di lavorazione per attività quali fasi del ciclo di lavorazione, secondo un criterio di omogeneità dei mezzi produttivi in termini di attività svolte;
	- 2. attività di supporto al ciclo di lavorazione (es. immagazzinaggio materia prima, test di routine di controllo qualità sul prodotto finito e lungo il processo produttivo, immagazzinaggio prodotti finiti, particolari campionature, test non di routine di controllo qualità sul prodotto finito e lungo il processo produttivo, programmazione della produzione, manutenzioni di impianti generali).
- • La figura seguente presenta, a fini puramente esemplificativi, un ipotetico piano delle attività di produzione. Un piano delle attività complessive concerne in realtà tutte le aree funzionali (area commerciale, area amministrativa, area logistica, area acquisti, area EDP, ecc.).

# **Il piano delle attività di produzione (un esempio)**

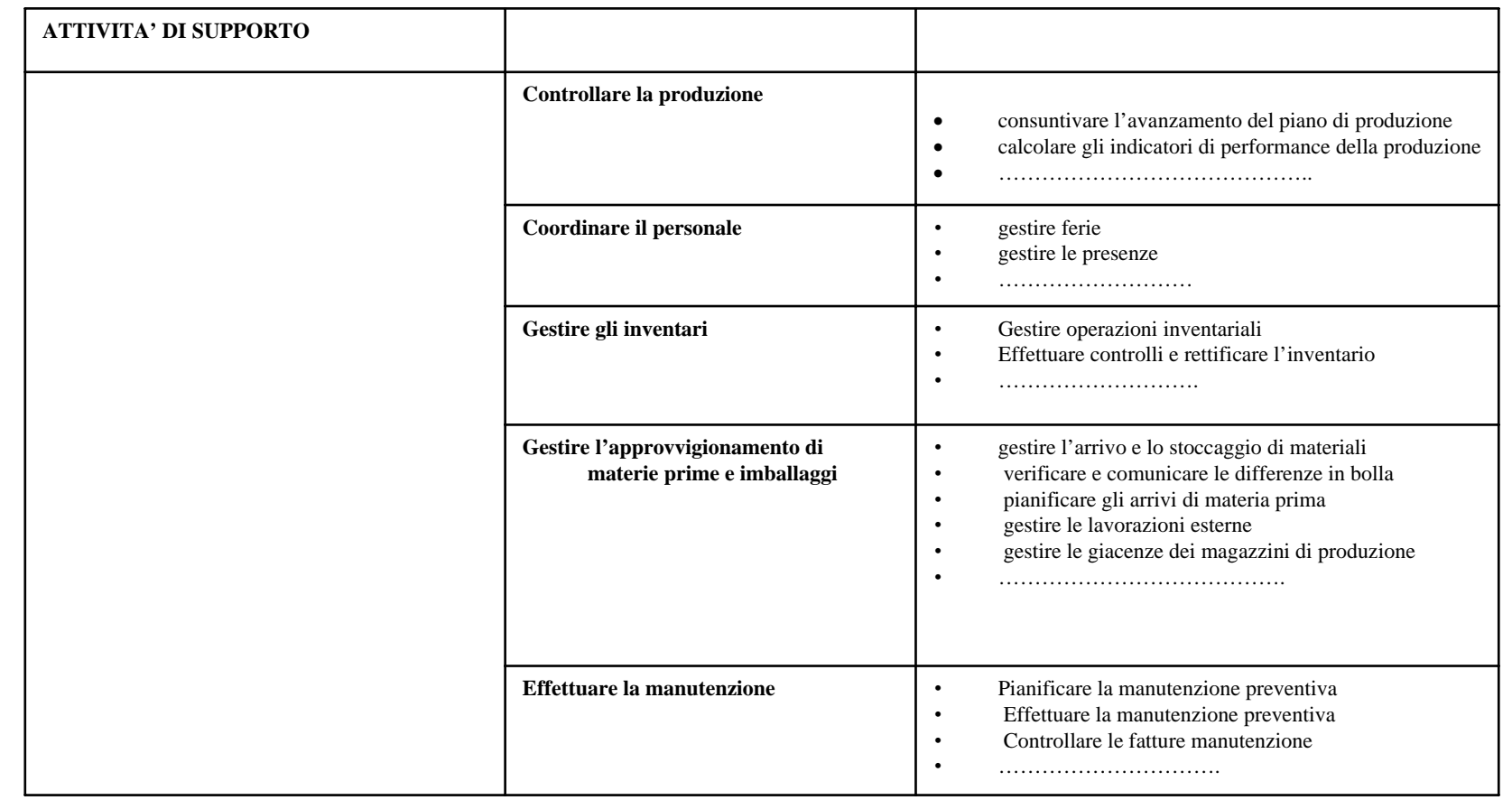

# **Il piano delle attività di produzione (un esempio)**

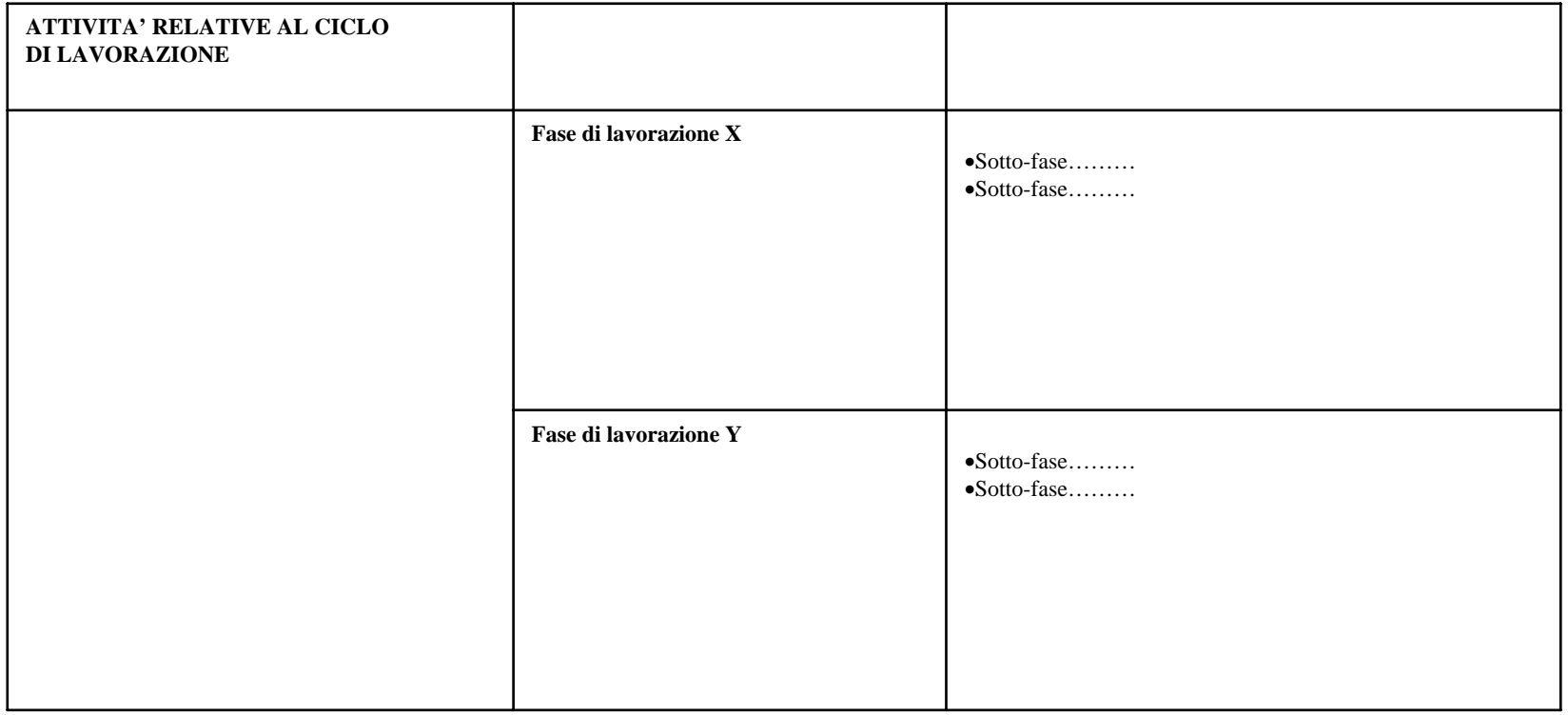

• Come mostra la figura seguente, il piano delle attività rappresenta un notevole cambiamento rispetto alle tradizionali impostazioni di contabilità per centri di costo identificati secondo le unità organizzative (logica per area funzionale). Molto spesso infatti una specifica attività viene svolta in una pluralità di centri di costo ove questi siano definiti seguendo una logica tradizionale (es. attività di manutenzione).

## **Centri di costo per attività**

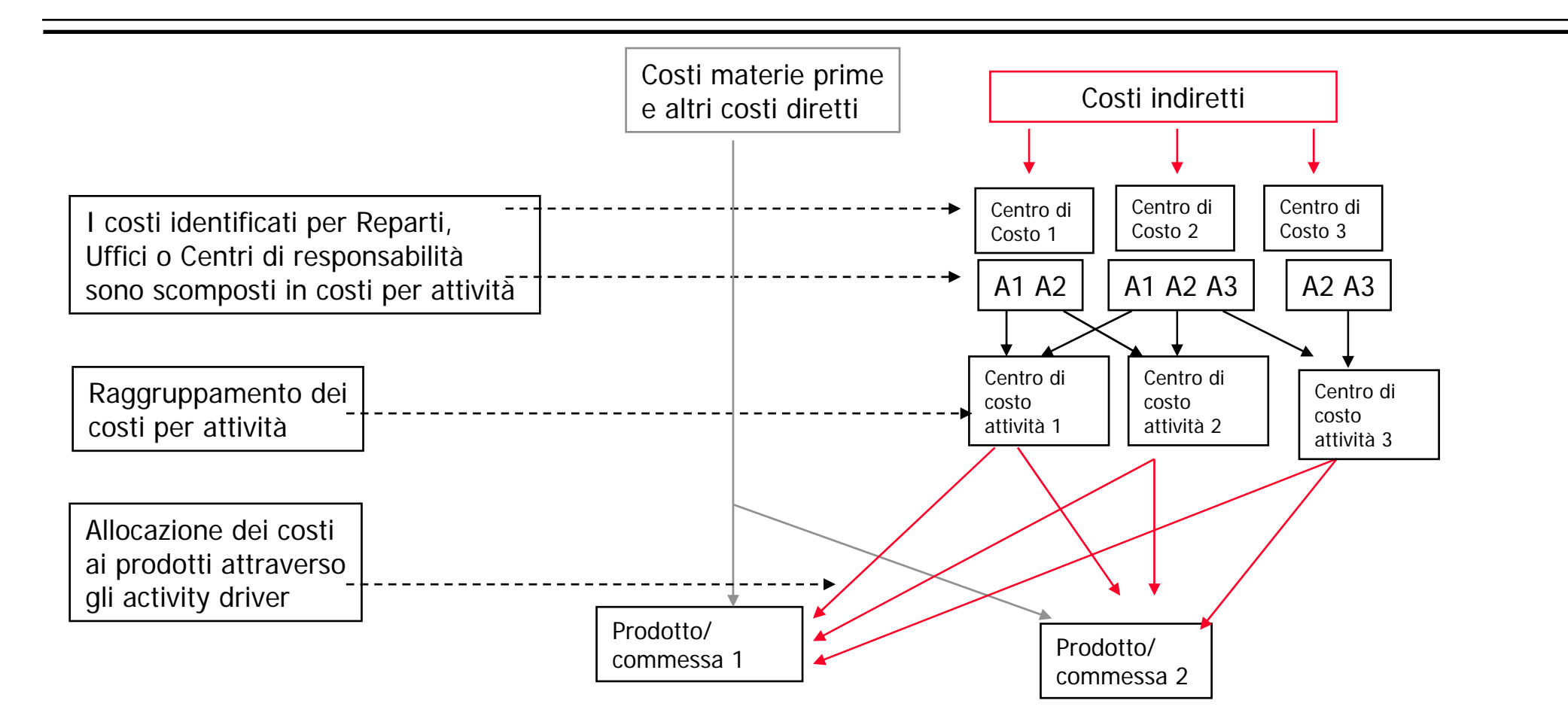

- • L'unità di misura utilizzata a denominatore del coefficiente di allocazione è denominata **base di allocazione**
- • Negli ultimi anni il termine **determinante del costo** ("activity driver") è entrato nell'uso comune perché indica in modo più evidente che la base di allocazione dovrebbe rappresentare la causa dei costi indiretti.
- • La base di allocazione dovrebbe cioè essere scelta in modo tale da esprimere *un rapporto causale fra l'elemento del costo e l'oggetto del costo al quale esso viene allocato*.
- • Nella prassi esiste una varietà di cost driver utilizzati per allocare i costi indiretti ai prodotti:
	- 1. Costi connessi ai materiali: si tratta di costi sostenuti per le attività di approvvigionamento e di ricevimento delle materie prime. Questi costi potrebbero essere allocati ai prodotti in base alla quantità o al costo dei materiali diretti.
	- 2. Costi connessi agli impianti: si tratta tipicamente degli ammortamenti di macchinari il cui utilizzo è comune a più prodotti/commesse. Tali costi potrebbero essere allocati in base alle ore macchina "consumate" dai diversi prodotti/commesse.

#### **La scelta delle basi di allocazione**

- 3. Costi connessi allo spazio: si tratta di costi che nascono a livello di stabilimento, denominati anche costi della struttura produttiva (es. assicurazione dello stabilimento, costo di riscaldamento dello stabilimento). E' la struttura nel suo insieme che determina l'insorgere di questi costi, non i volumi di produzione, il numero di lotti o il numero dei prodotti. Sono assegnabili ai prodotti/commesse in base a percentuali di ricarico variamente determinate.
- 4. Costi connessi alle transazioni/attività: si tratta di costi che nascono a livello di lotto cioè il livello di attività è causato dal numero di lotti (es. preparare la documentazione di produzione di una commessa, programmare la commessa, installare una specifica attrezzatura, effettuare un controllo a campione). Tali costi potrebbero quindi essere allocati ai lotti in base al numero dei lotti stessi.

#### **La scelta delle basi di allocazione**

- 5. Costi connessi al prodotto: si tratta di costi causati dall'esistenza di certi prodotti indipendentemente da quante unità sono realizzate o vendute, (es. costo del personale addetto alla gestione delle distinte base, progettisti delle specifiche di una/più linee di prodotto, ecc.). Se una certa attività viene causata dal fatto stesso che una linea di prodotto esiste, allora i correlati costi nascono a livello di prodotto. Tali costi potrebbero quindi essere allocati alle linee di prodotto in base al numero delle linee stesse.
- 6. Costi connessi ad attività eterogenee: in questo caso è difficile individuare una determinante del costo in grado di rappresentare la relazione causale fra costi indiretti e oggetto del costo. Solitamente si usano basi di allocazione cosiddette convenzionali basate sui volumi (ore macchina, ore manodopera diretta, oppure il loro costo). Tutte le basi di allocazione convenzionali allocano a due unità di prodotto il doppio dei costi allocati ad una sola unità. Tali basi sono denominate "basi a livello di unità".
- •La scelta della base di allocazione non è mai univoca.
- $\bullet$  Occorre in genere bilanciare due esigenze spesso contrapposte:
	- Quella di utilizzare una base di allocazione che spieghi davvero il consumo di risorse indirette
	- Quella di minimizzare il costo della rilevazione e dell'elaborazione delle informazioni necessarie per l'allocazione dei costi indiretti
- $\bullet$  L'ABC consente di distinguere tra attività legate ai volumi produttivi e attività che dipendono da altri fattori (ex. set-up)
- • Il metodo può essere applicato anche a qualunque tipo di costo (non solo ai costi di prodotto)
- $\bullet$ il metodo è in genere molto oneroso **i superficiella della periodica** è opportuno utilizzarlo laddove sia veramente necessario conoscere, con precisione, il costo di un prodotto
- • La BIRO è una società che produce tre tipi di penne: penna ricaricabile (RIC), penna economica (BIC) e penna ecologica (ECO). Il ciclo produttivo distributivo della BIRO si articola in tre fasi: produzione, assemblaggio e distribuzione. La BIRO adotta l'ABC per il calcolo dei costi di prodotto. Nel mese di Ottobre 2000:
- •la produzione è stata di 300 RIC, 1000 BIC e 200 ECO;
- • la produzione dei componenti delle penne richiede i seguenti tempi: 4 minuti per la RIC (costituita da 5 componenti), 1 minuto per la BIC (2 componenti) e 3 minuti per la ECO (4 componenti). Si occupano della produzione dei componenti 2 operai indiretti (stipendio mensile 1000 Euro ciascuno);
- • l'assemblaggio viene effettuato da 3 operai specializzati (stipendio mensile 1200 Euro ciascuno), i quali si occupano anche (per il 20% del loro tempo complessivo di lavoro) del controllo qualità dei prodotti assemblati: viene controllato il 10% dei prodotti realizzati, con un campionamento casuale.
- • Il costo dei materiali diretti è complessivamente pari a 5000 Euro; il 40% di questi costi sono relativi a materiali per la RIC, il 50 % per la BIC e il 10% per la ECO;
- •l'ingombro di una unità di PF è equivalente per i tre prodotti;
- • gli ammortamenti dei macchinari utilizzati nei reparti produzione e assemblaggio sono stati, rispettivamente, 6000 Euro e 2000 Euro; i costi di energia e riscaldamento dei due reparti sono stati, rispettivamente, 1000 Euro e 800 Euro;
- • i PF vengono immagazzinati nel medesimo locale adibito all'imballaggio, occupandone 1/5.
- •il costo complessivo di trasporto e distribuzione è stato pari a 4000 Euro.
- •Calcolare il CPI unitario e il CPA unitario dei tre prodotti
- •**Soluzione (1/6)**
- •Costo MD (RIC) =  $5000*0.4$  Euro / 300 unità = 6,67 Euro/unità
- •Costo MD (BIC) =  $5000*0.5$  Euro / 1000 unità = 2.5 Euro/unità
- •Costo MD (ECO) =  $5000*0.1$  Euro / 200 unità = 2,5 Euro/unità
- •Costo L IND produzione  $= 1000$  Euro/dip  $*$  2 dip  $= 2000$  Euro
- •Attività: produzione
- •Base di allocazione: tempo
- •k = 2000 Euro / (4min/u\*300u+1min/u\*1000u+3min/u\*200u) = 0,71Euro/min
- •L.IND(RIC) = 0,71 Euro/min  $*$  4 min/u = 2,84 Euro/u
- •L.IND(BIC) =  $0.71$  Euro/min  $*$  1 min/u =  $0.71$  Euro/u
- •L.IND(ECO) =  $0.71$  Euro/min  $*$  3 min/u = 2,13 Euro/u
- •**Soluzione (2/6)**
- •Costo L.IND reparto assemblaggio: 1200 Euro/dip \* 3 dip = 3600 Euro
- • Attività: assemblaggio (3600Euro\*0,8=2880 Euro) controllo qualità (3600 Euro\*0,2 = 720 Euro)
- •base di allocazione (assemblaggio): numero di componenti
- •k (assemb.) = 2880Euro/(5c/u\*300u+2c/u\*1000u+4c/u\*200u) = 0,67 Euro/c
- •base di allocazione (controllo qualità): n. di pezzi controllati = unità prodotte
- •k (contr. qual.) = 720 Euro /  $(300u+1000u+200u) = 0,48$  Euro/u
- •L.IND(rep ass)(RIC) =  $0.67$ Euro/c\*5c +  $0.48$  Euro/u = 3,83 Euro/u
- •L.IND(rep ass)(BIC) =  $0.67$ Euro/c\*2c +  $0.48$  Euro/u = 1,82 Euro/u
- •L.IND(rep ass)(ECO) =  $0.67$ Euro/c\*4c +  $0.48$  Euro/u =  $3.16$  Euro/u
- •**Soluzione (3/6)**
- •Ammortamento macchinari produzione: 6000 Euro; attività: produzione
- $\bullet$ base di allocazione: tempo
- $\bullet$  $k = 6000$ Euro / 2800 $min = 2,14$  Euro/ $min$
- •AMM (RIC) =  $2.14$  Euro/min\*4min/u =  $8.56$  Euro/u
- •AMM (BIC) =  $2,14$  Euro/min\*1min/u =  $2,14$  Euro/u
- $\bullet$ AMM  $(ECO) = 2,14$  Euro/min\*3min/u = 6,42 Euro/u
- •Ammortamento macchinari assemblaggio: 2000 Euro; attività: assemblaggio
- $\bullet$ base di allocazione: n. di componenti
- • $k = 2000$ Euro / 4300 c = 0,47 Euro/c
- •AMM (RIC) =  $0.47Euro/c*5c/u = 2.35 Euro/u$
- •AMM (BIC) =  $0.47$ Euro/c<sup>\*</sup>2c/u =  $0.94$  Euro/u
- •AMM  $(ECO) = 0,47Euro/c*4c/u = 1,88 Euro/u$
- •**Soluzione (4/6)**
- •Energia e riscaldamento rep. Produzione: 1000 Euro; attività. produzione
- $\bullet$ base di allocazione: tempo
- $\bullet$  $k = 1000$  Euro / 2800 min = 0,36 Euro/min
- •EN.RISC. (RIC) =  $0.36$  Euro/min  $*$  4 min/u = 1,44 Euro/u
- •EN.RISC. (BIC) =  $0.36$  Euro/min  $*$  1 min/u =  $0.36$  Euro/u
- $\bullet$ EN.RISC.  $(ECO) = 0.36$  Euro/min  $*$  3 min/u = 1,08 Euro/u
- •En. Risc. rep assemblaggio: 800 Euro;
- •attività: assemblaggio:  $800Euro*4/5 = 640 Euro$ magazzino:  $800Euro*1/5 = 160 Euro$
- •base allocazione assemblaggio: numero di componenti
- •k(assemblaggio) = 640 Euro / 4300 c = 0,15 Euro/c
- •**Soluzione (5/6)**
- •Base di allocazione att. Magazzino: spazio occupato = unità prodotte
- • $k(magazzino) = 160 Euro / 1500 u = 0.11 Euro/u$
- $\bullet$ EN.RISC. (RIC) =  $0.15 \text{ Euro}/c*5c + 0.11 \text{ Euro}/u = 0.86 \text{ Euro}/u$
- •EN.RISC. (BIC) =  $0.15 \text{ Euro}/c^*2c + 0.11 \text{ Euro}/u = 0.41 \text{ Euro}/u$
- •EN.RISC. (RIC) =  $0.15 \text{ Euro}/c*5c + 0.11 \text{ Euro}/u = 0.71 \text{ Euro}/u$
- •CPI (RIC) =  $6.67 \text{ Euro/u} + 2.84 \text{Euro/u} + 3.83 \text{ Euro/u} + 8.56 \text{ Euro/u} +$  $+ 2.35 \text{ Euro/u} + 1.44 \text{ Euro/u} + 0.86 = 26.55 \text{ Euro/u}$
- •CPI (BIC) = 2,5 Euro/u + 0,71 Euro/u + 1,82 Euro/u + 2,14 Euro/u +  $+ 0.94$  Euro/u  $+ 0.36$  Euro/u  $+ 0.41$  Euro/u  $= 8.88$  Euro/u
- •CPI (ECO) =  $2.5 \text{ Euro/u} + 2.13 \text{ Euro/u} + 3.16 \text{ Euro/u} + 6.42 \text{ Euro/u} +$

 $+ 1,88$  Euro/u  $+ 1,08$  Euro/u  $+ 0,71$  Euro/u  $=17,88$  Euro/u

- $\bullet$ **Soluzione (6/6)**
- • Per il calcolo del CPA è necessario allocare ai tre prodotti anche i costi di trasporto e distribuzione
- $\bullet$ Trasporto e distribuzione: 4000 Euro
- •base di allocazione: n. di unità
- $\bullet$  $k = 4000$  Euro / 1500 u = 2,67 Euro/u
- $\bullet$  $CPA = CPI + 2.67$  Euro/u

CPA (RIC) = 26,55 Euro/u + 2,67 Euro/u = 29,22 Euro/u CPA (BIC) = 8,88 Euro/u + 2,67 Euro/u =11,55 Euro/u CPA (ECO) = 17,88 Euro/u + 2,67 Euro/u = 20,55 Euro/u

*Economia ed Organizzazione aziendale La contabilità interna*